# **Throughput Optimization Techniques for Heterogeneous Architectures**

*13th December 2023, Minatech*

*Nicolas Derumigny, Colorado State University Inria*

*Advisors: Louis-Noël Pouchet, Colorado State University*

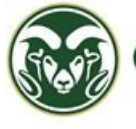

Colorado State University

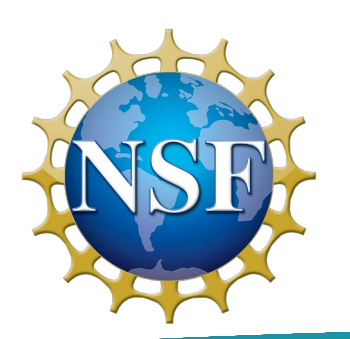

*Fabrice Rastello, Inria Grenoble*

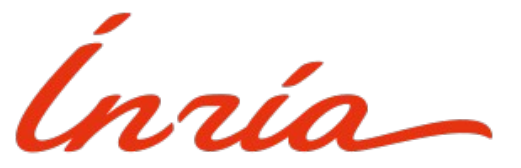

### Topic of the Ph.D

#### **How to make the "best" hardware / software combination?**

- **Inria Grenoble, France**
- **"How do I optimize for an architecture?"**
	- CPU
	- **Fixed** architecture
	- **Variable** application
	- **Performance** model
	- Automated resource **characterization**

### Topic of the Ph.D

#### **How to make the "best" hardware / software combination?**

- **Inria Grenoble, France**
- **"How do I optimize for an architecture?"**
	- CPU
	- **Fixed** architecture
	- **Variable** application
	- **Performance** model
	- Automated resource **characterization**
- **Colorado State University, USA**
- **"How do I optimize for an application?"**
	- FPGA / ASIC
	- **Variable** architecture
	- **Fixed** application
	- **Resource** model
	- ≈ Automated resource **generation**

## **Outline**

- **1) Background**
- **2) Optimising for a fixed architecture: PALMED**
- **3) Optimising for fixed applications: GA**

## **Outline**

## **1) Background**

**2) Optimising for a fixed architecture: PALMED**

**3) Optimising for fixed applications: GA**

### Hardware architectures: accelerators, instructions

- **CPU:**
	- **Fixed** (unknown) topology
	- A few **high performance** cores
	- **Variable** instructions

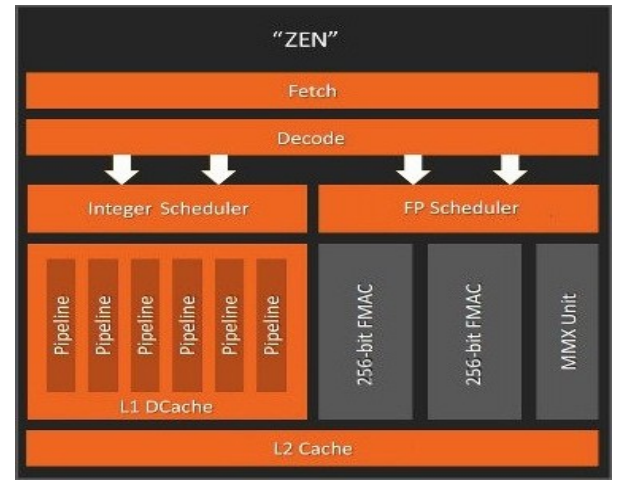

*Zen core (Credit: AMD)*

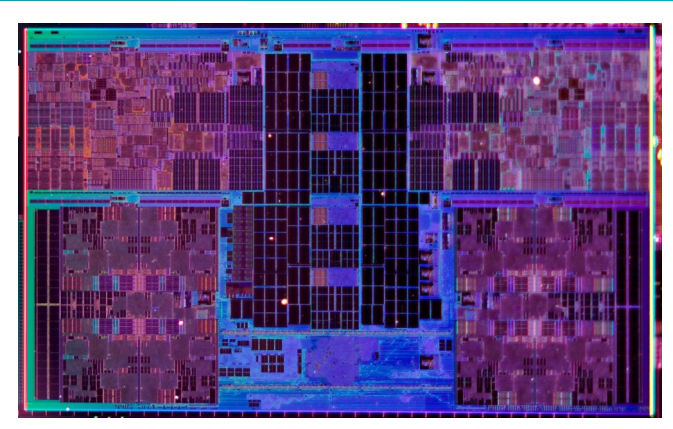

*Meteor Lake die shot*

### Hardware architectures: accelerators, instructions

- **CPU:**
	- **Fixed** (unknown) topology
	- A few **high performance** cores
	- **Variable** instructions

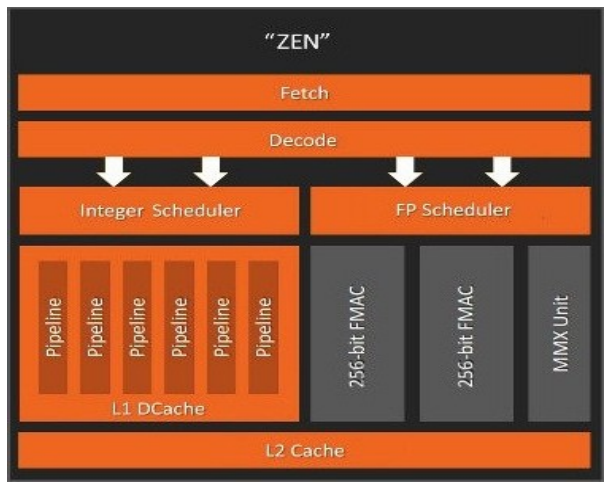

*Zen core (Credit: AMD)*

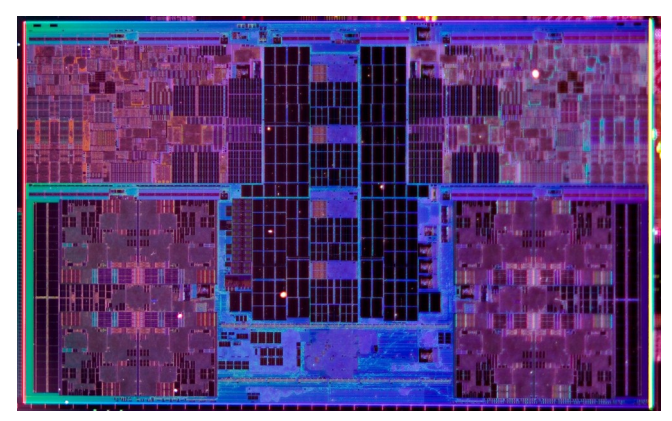

*Meteor Lake die shot*

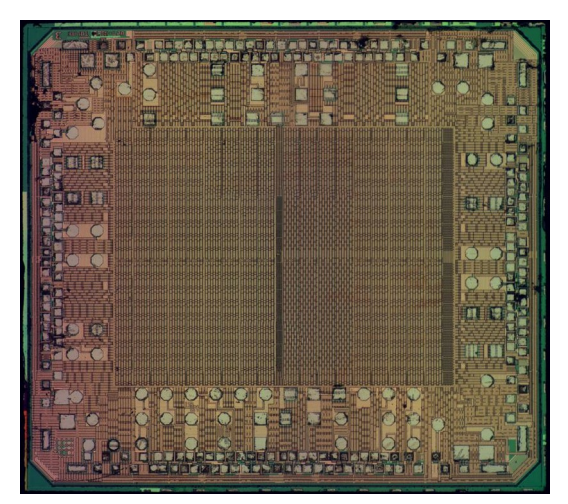

#### 7/55 *XC3S50A die shot (Credit: Andrew Zonenberg )*

#### • **FPGA/ASIC**

- Dedicated accelerator logic
- **Variable** topology
	- Decided by the designer
- May have **variable** instructions

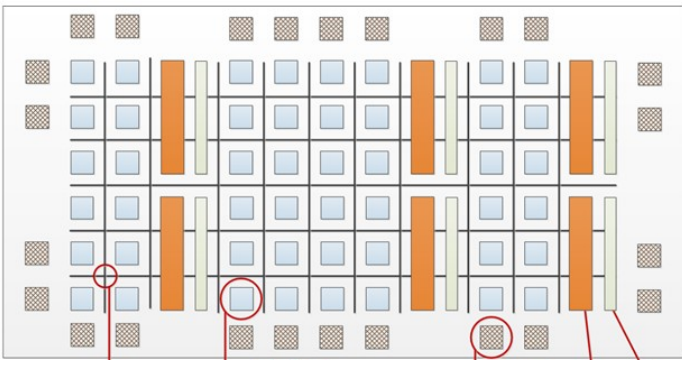

*(Credit: Xilinx / AMD)*

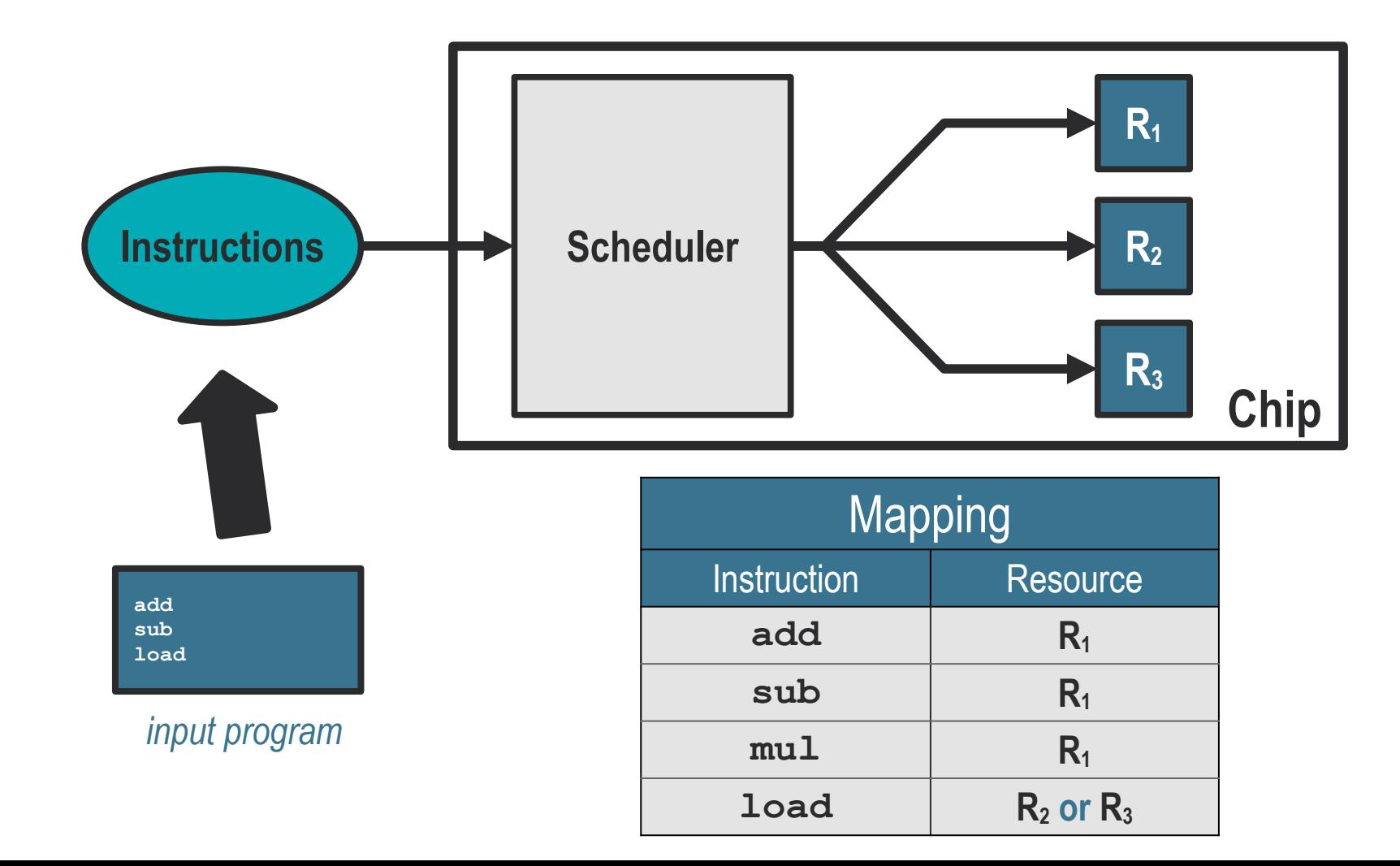

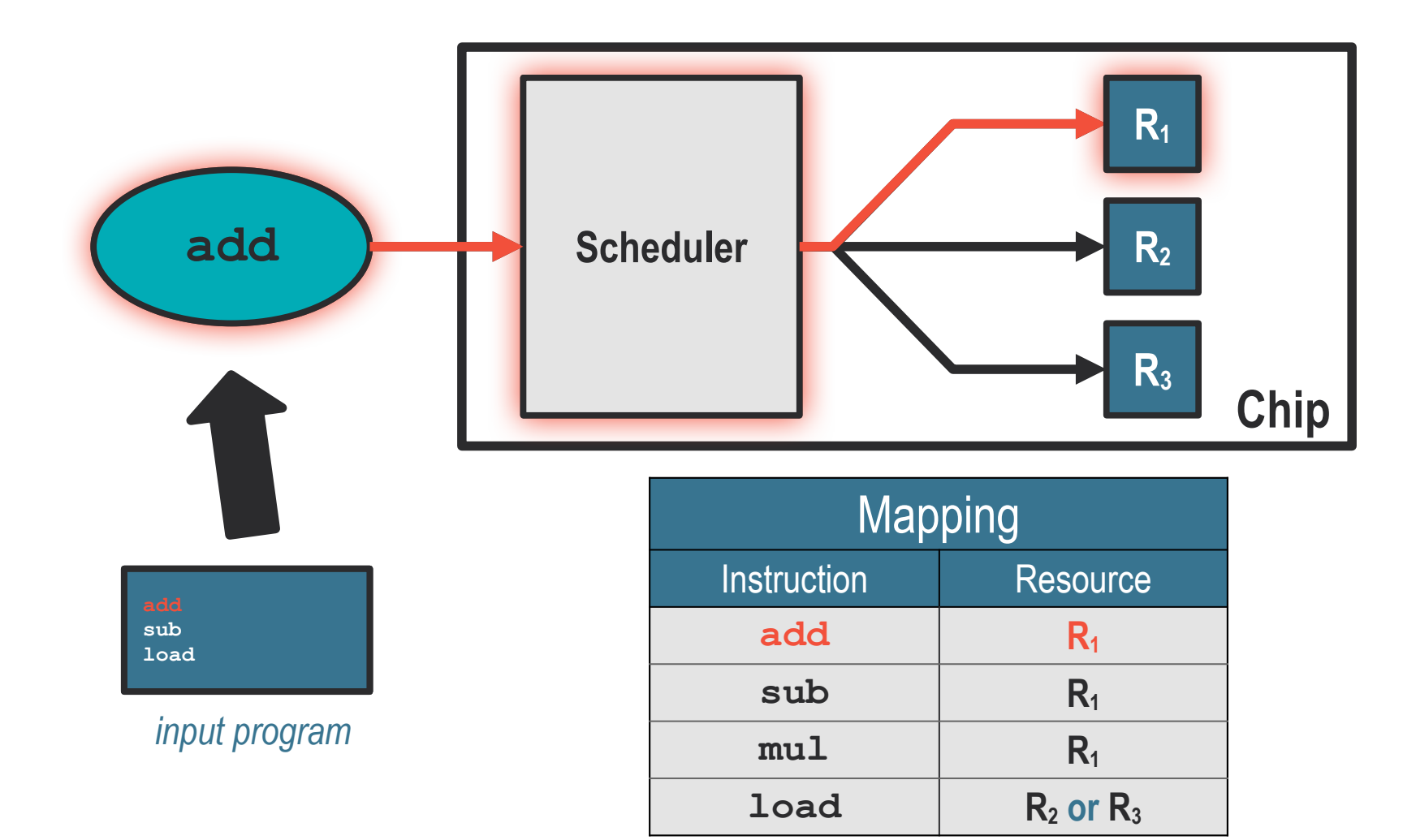

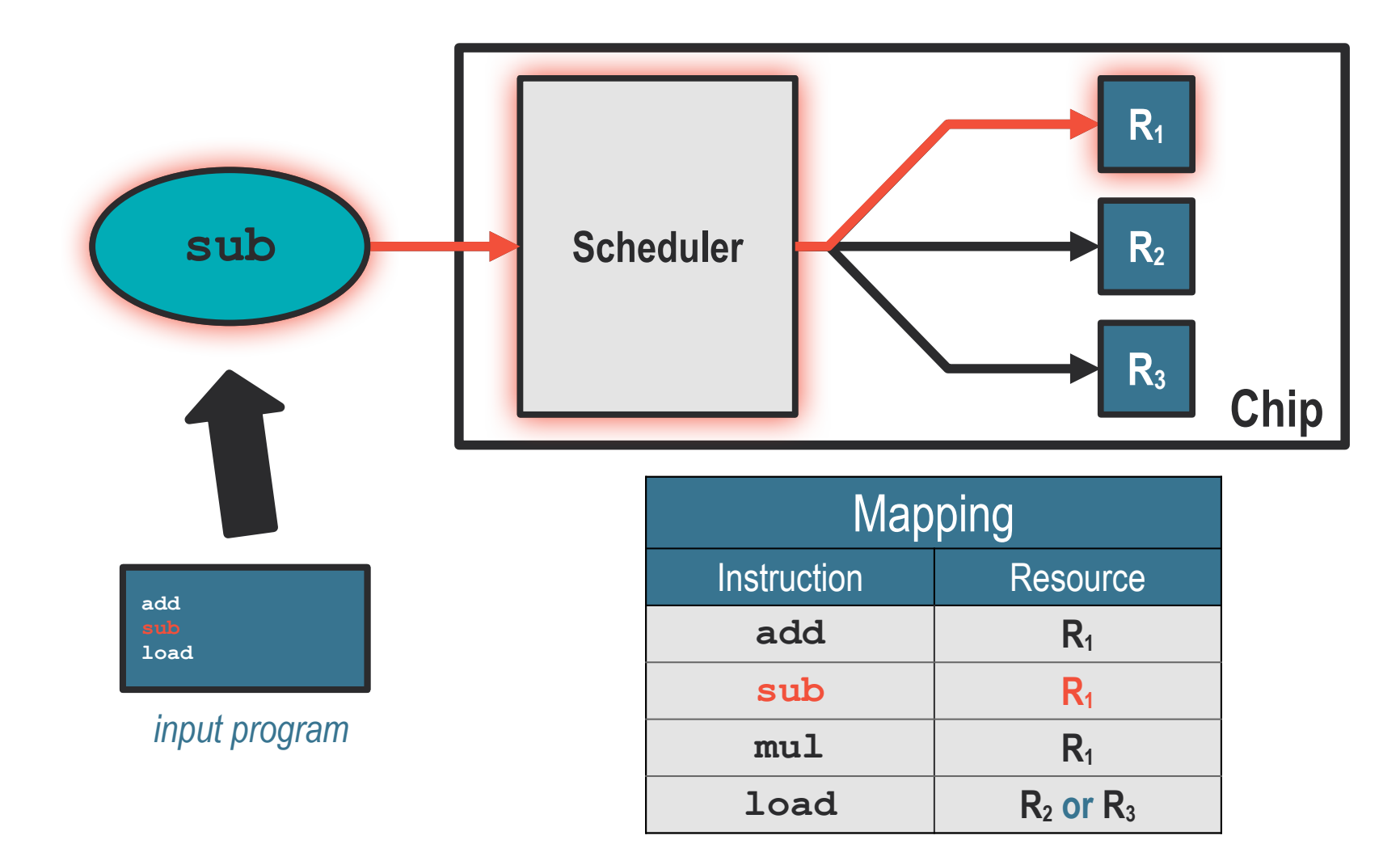

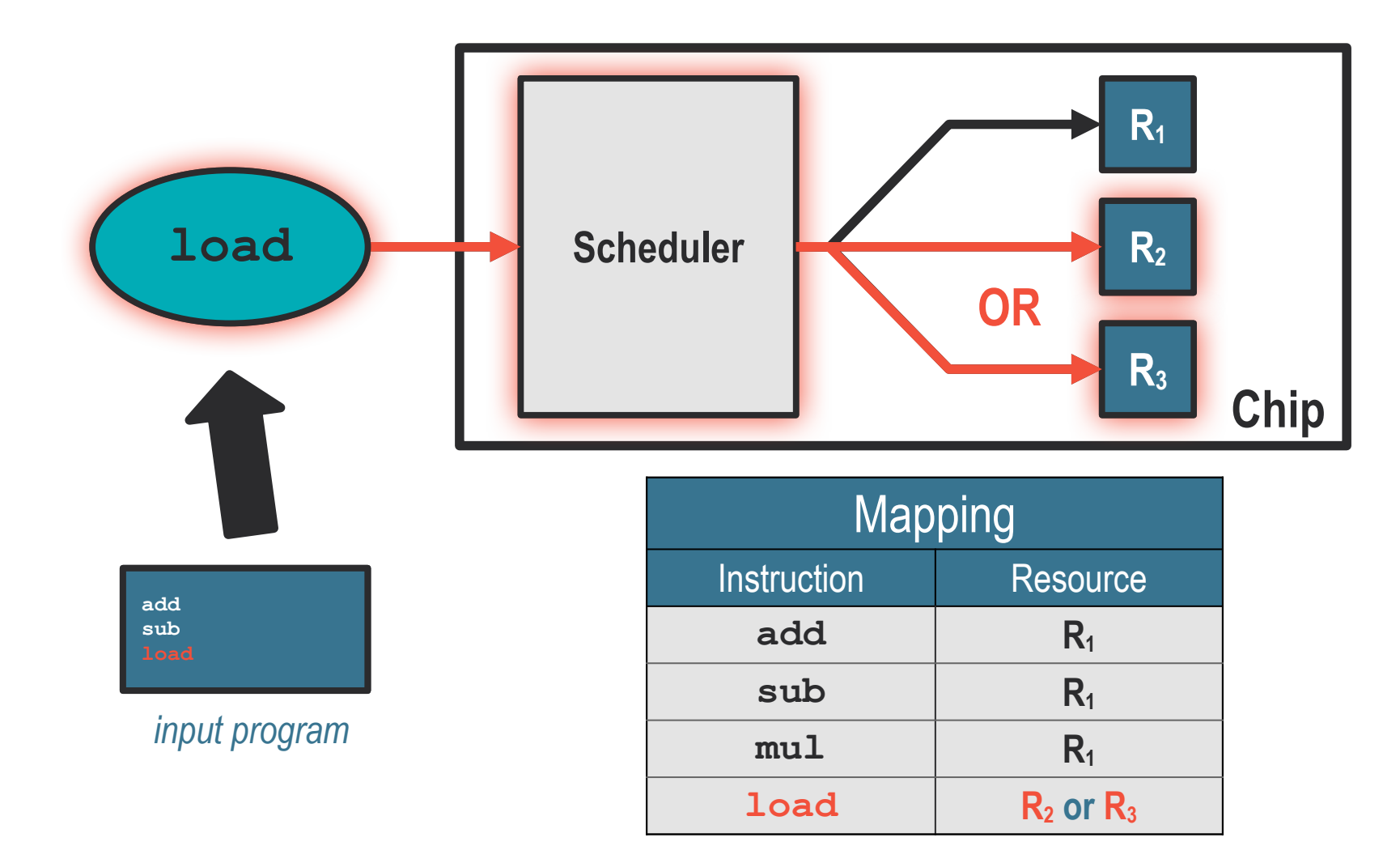

#### FPGA designs

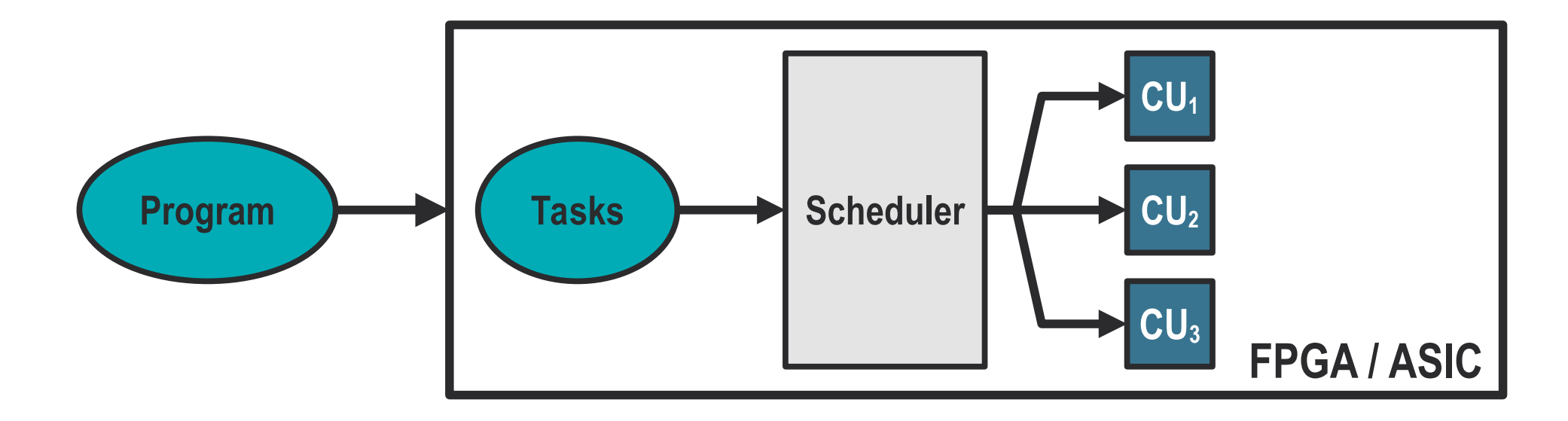

- **Compute Units**
	- **Specialized** hardware units
	- Configurable number
	- Configurable capabilities
- **Interconnect**
	- **Fixed**, configurable routes
	- Between **CU**
	- Between **storage units**
	- **Fixed** Schedule

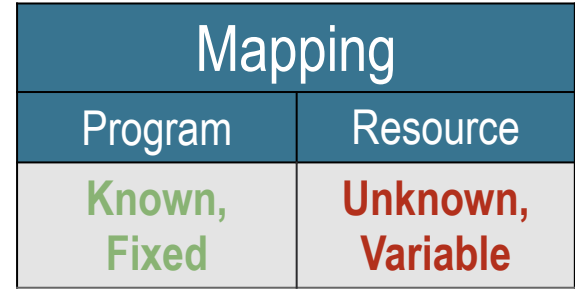

### (Bits of) CPU architecture

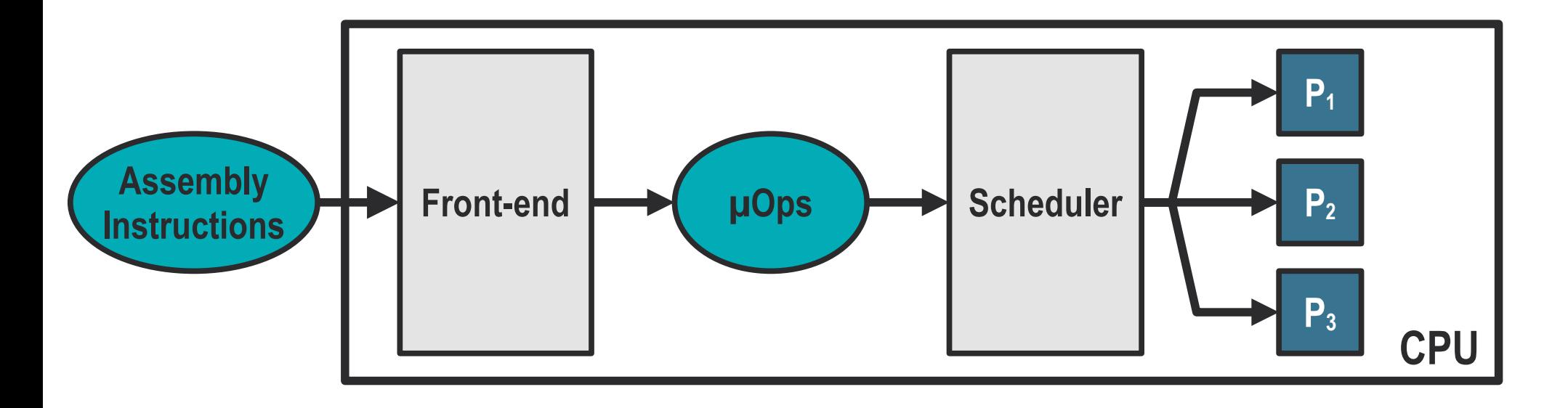

- **Front End:**
	- Decoding
		- **Instructions -> µOPs**
	- Branch prediction
	- Various caches
- **Back-end:**
	- Execution pipeline
	- Functional units
		- **Execution ports**
- Instruction life cycle:
	- **1)Issued 2)Scheded 3)Retired**

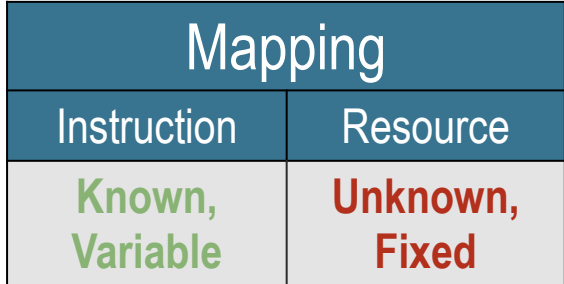

## **Outline**

## **1) Background**

## **2) Optimising for a fixed architecture: PALMED**

## **3) Optimising for fixed applications: FPGAs**

#### **CPUs**

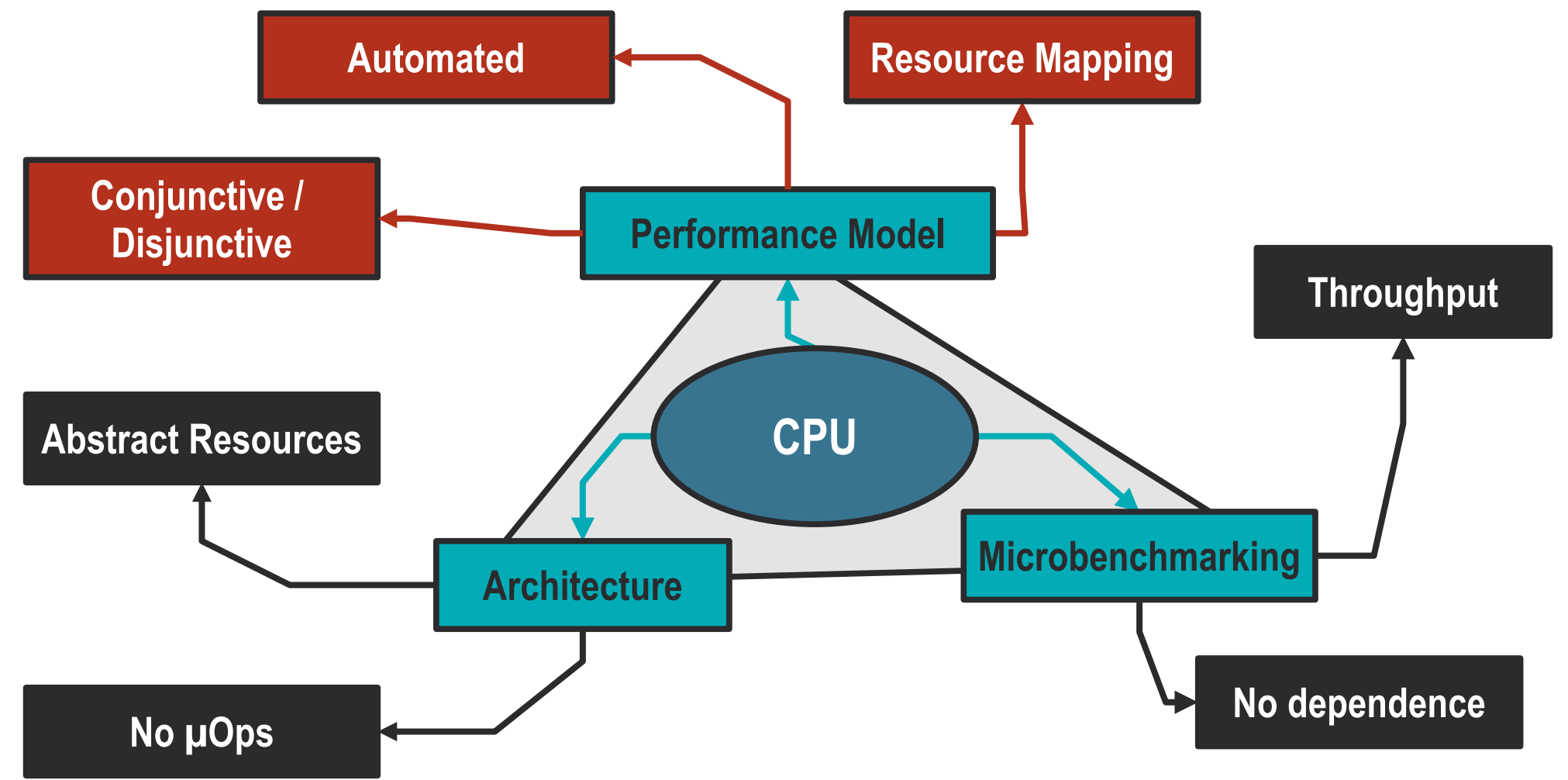

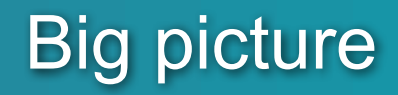

#### **How to build a CPU bottleneck analyser?**

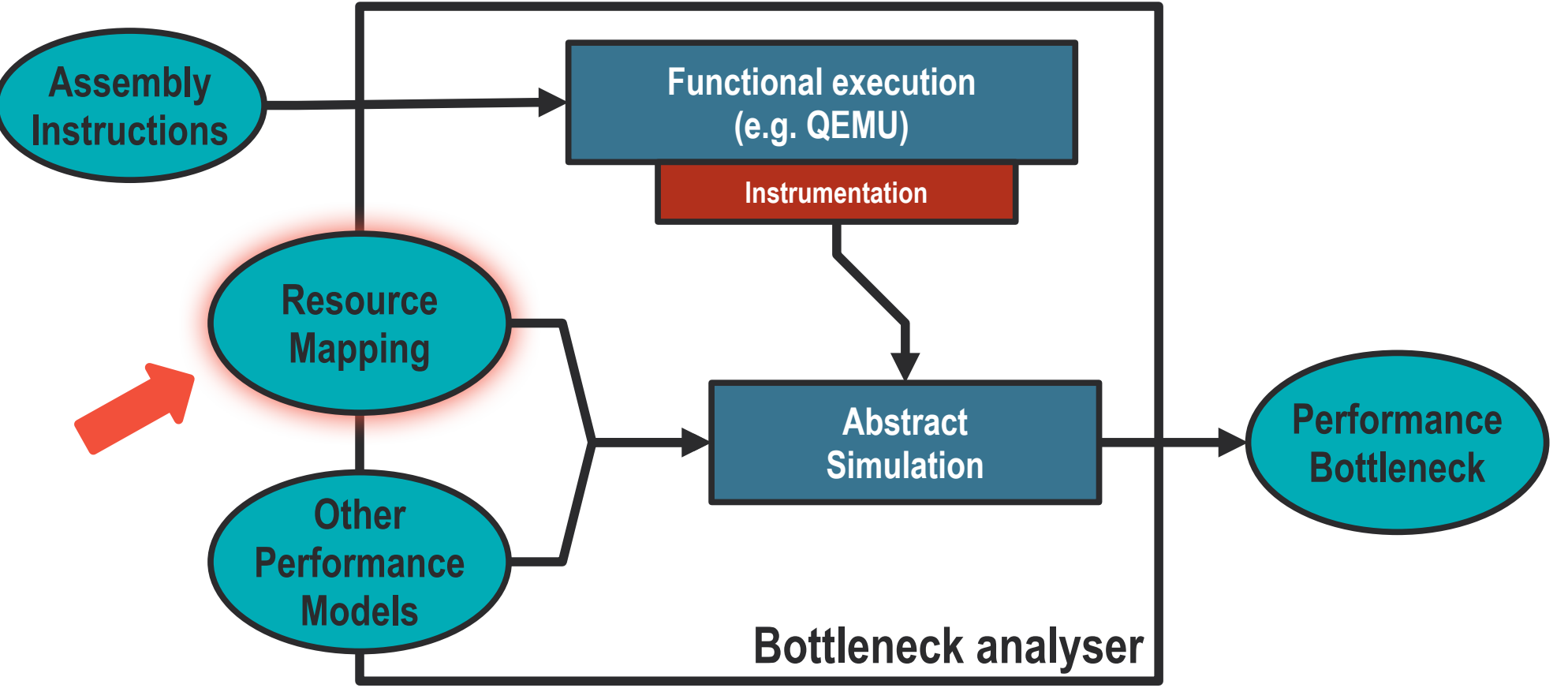

### Microkernel & Execution Time

**1**

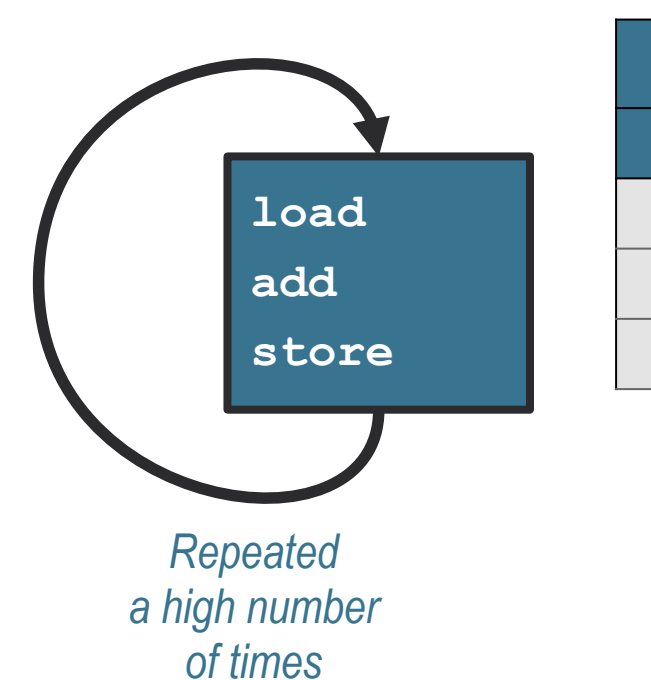

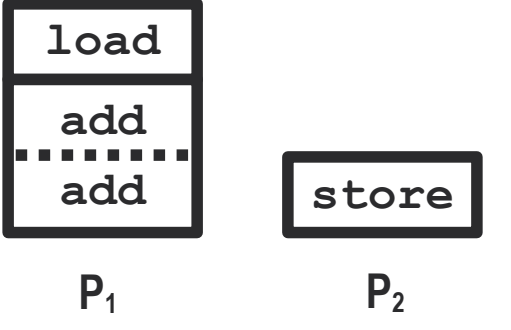

**Ports** 

 $P_1$   $P_2$ 

**1**

**2**

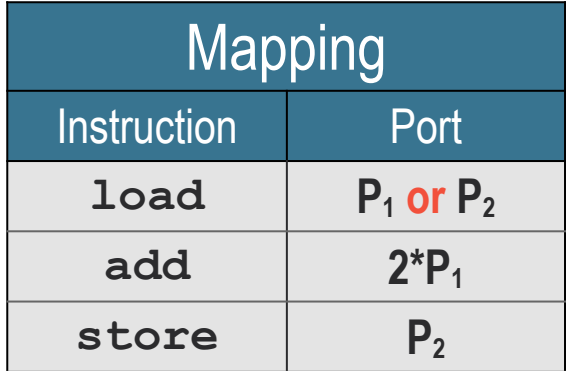

• **Average execution time (►throughput):**

**3 cycles**

### Microkernel & Execution Time

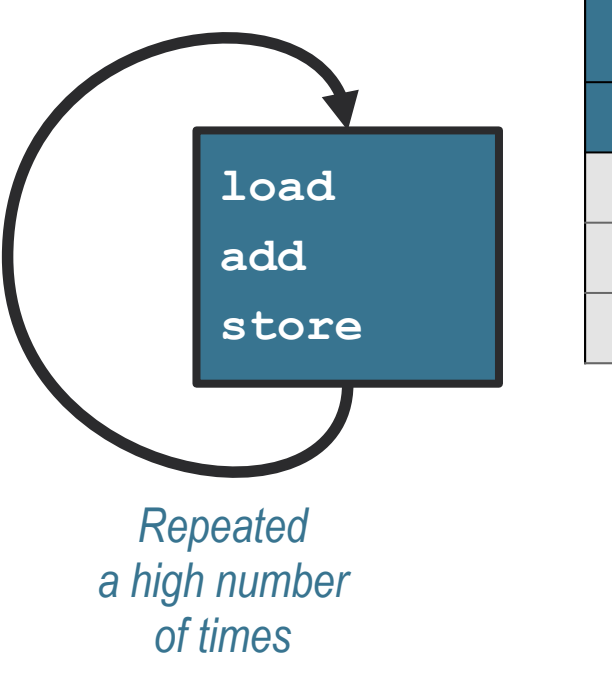

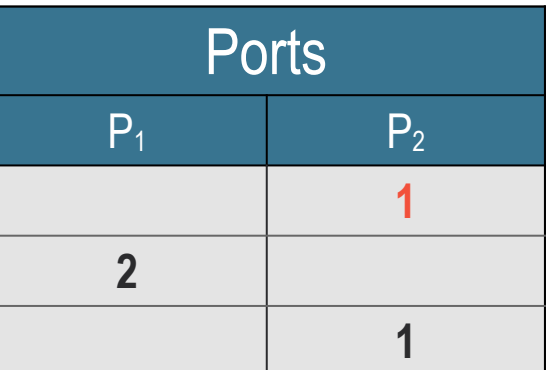

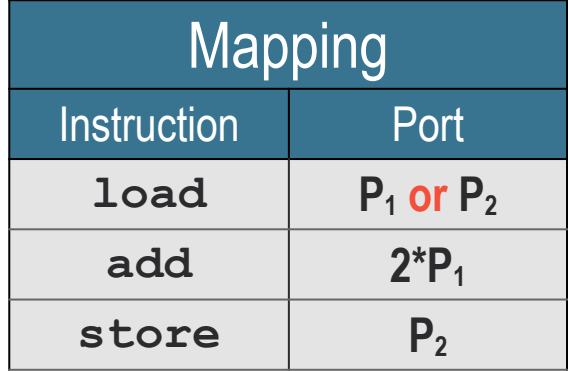

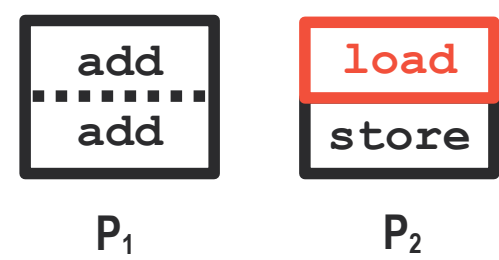

• **Average optimal execution**  time (► throughput):

**2 cycles**

#### But....

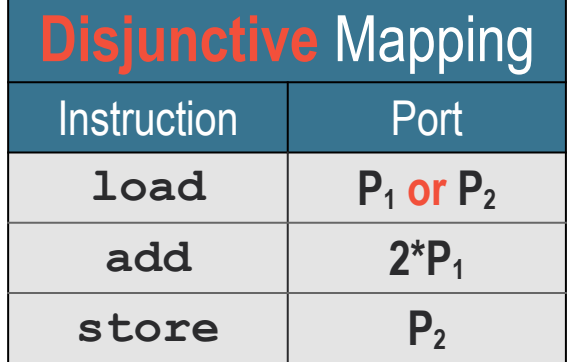

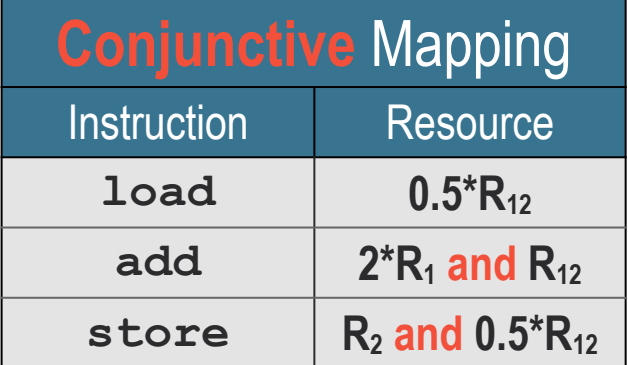

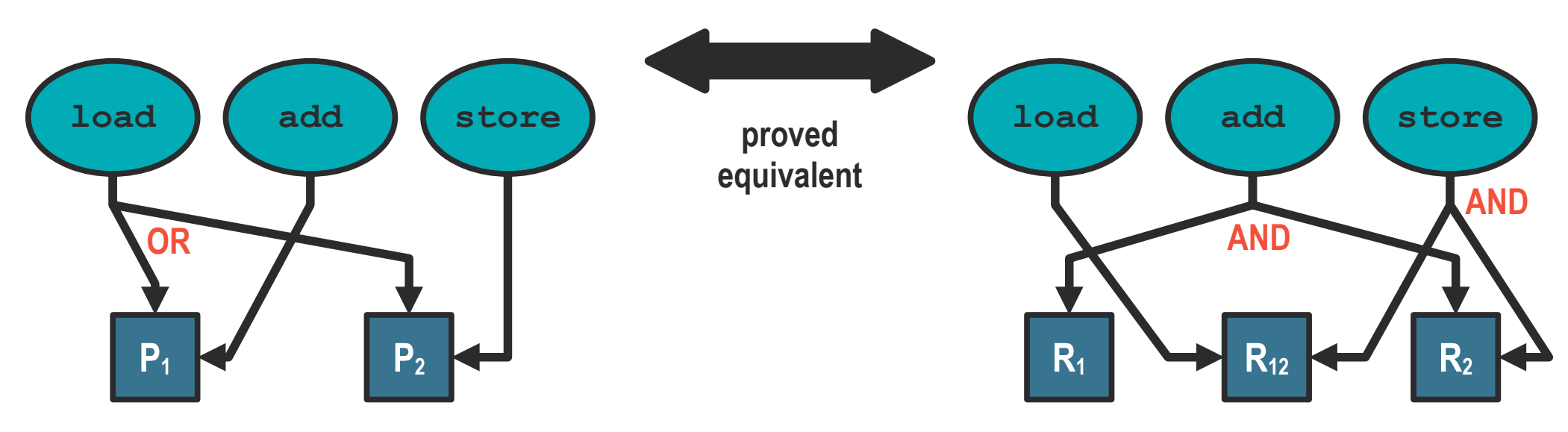

#### But....

**2 cycles**

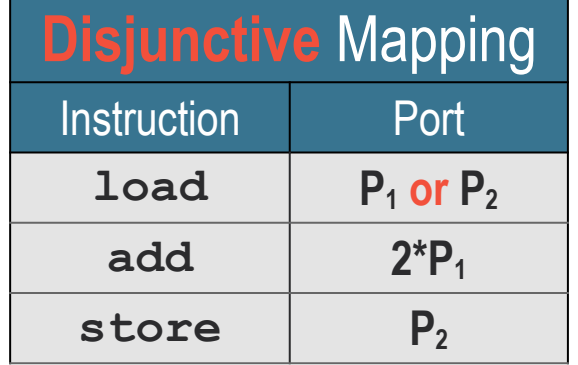

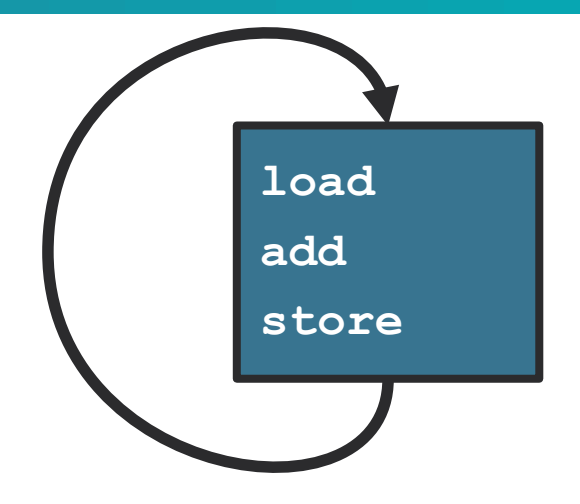

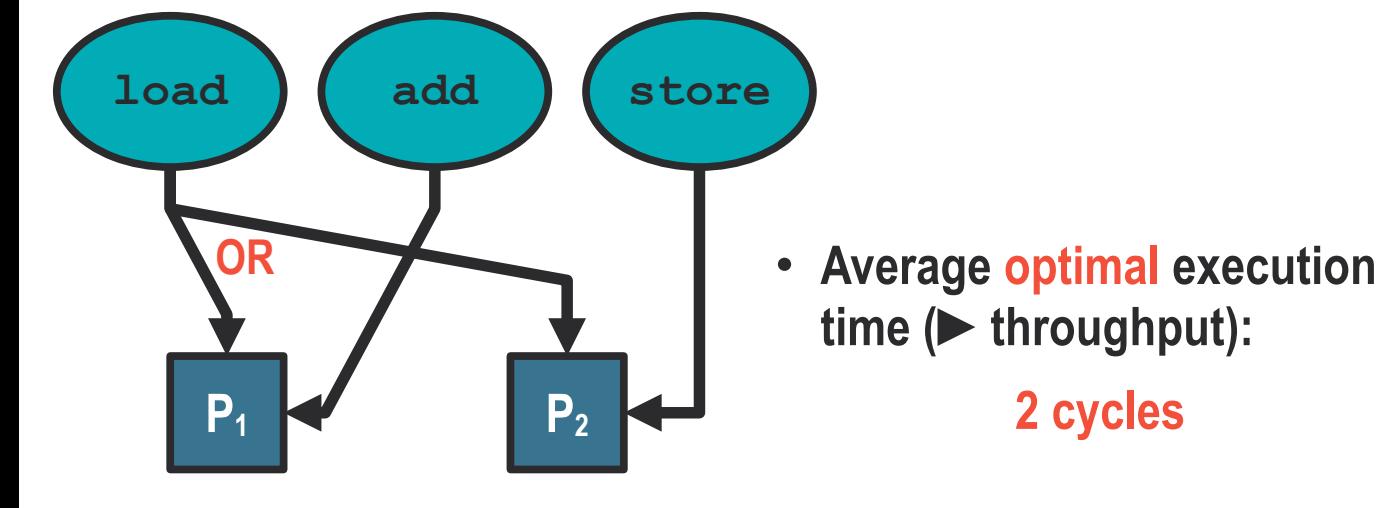

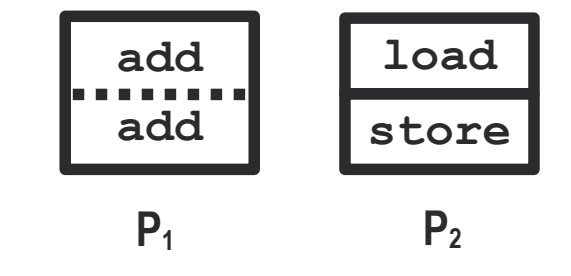

20/55

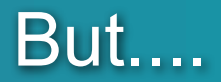

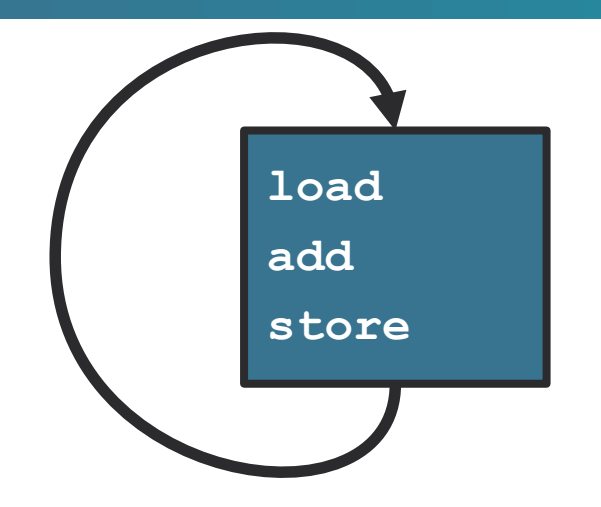

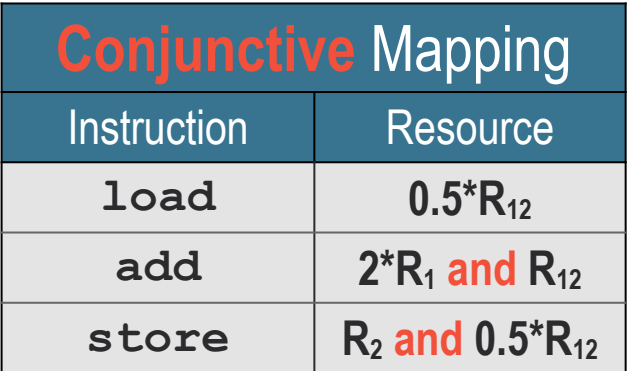

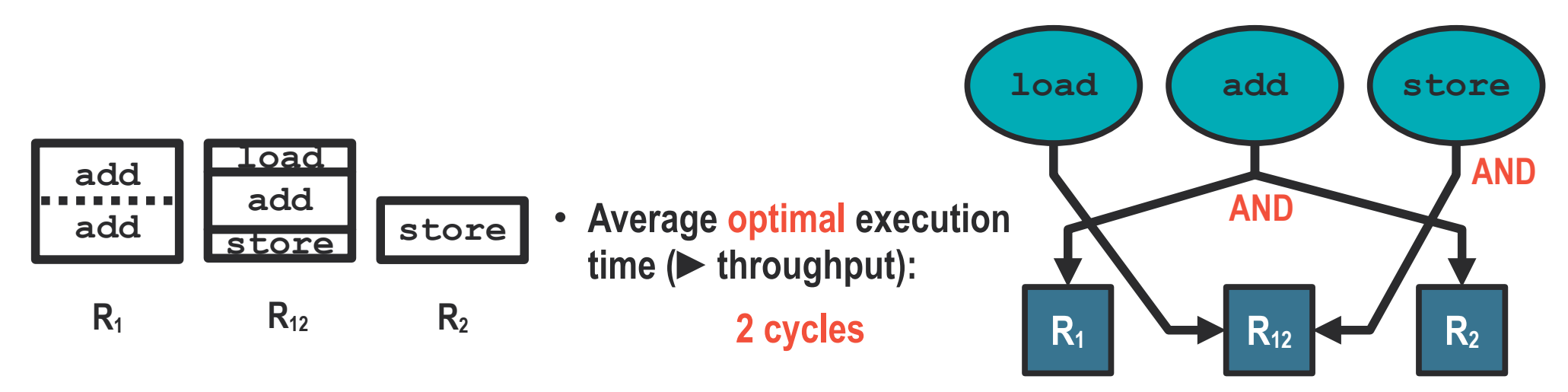

### Trick of the dual formulation

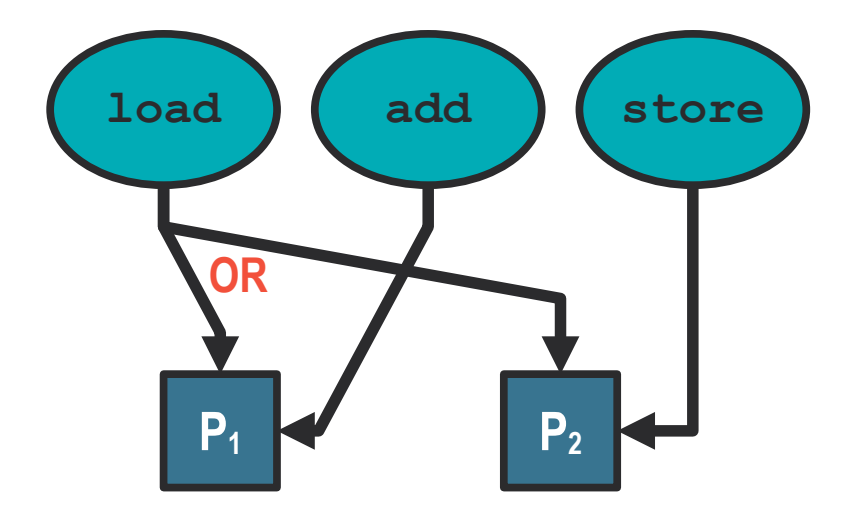

- **Disjunctive form:**
	- Derived from hardware
	- Instruction **may** be executed on several ports
	- Optimal excecution time is an **optimization problem**

### Trick of the dual formulation

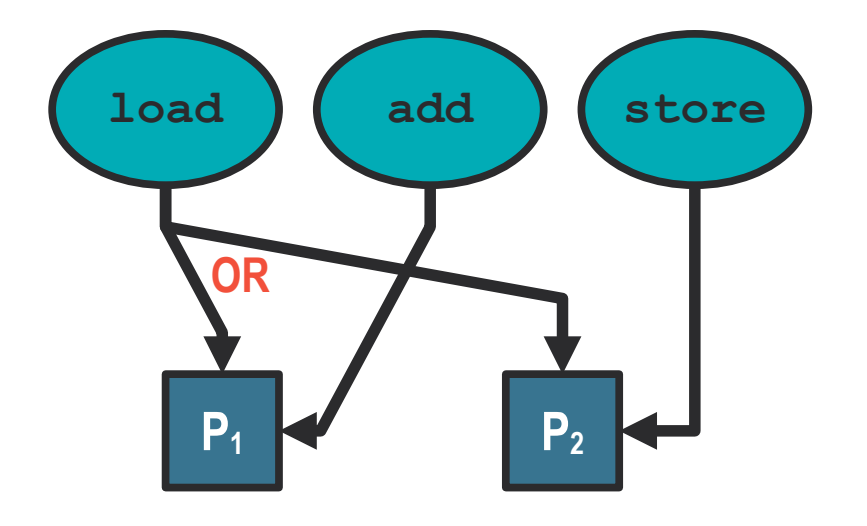

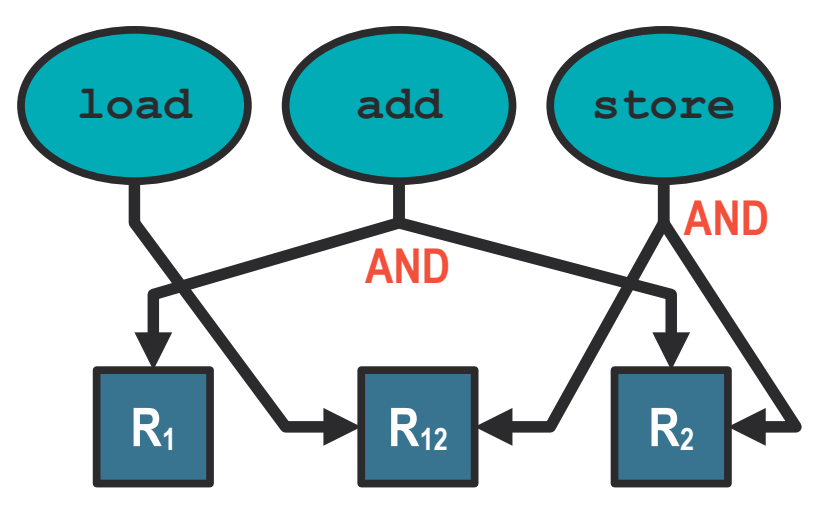

- **Disjunctive form:**
	- Derived from hardware
	- Instruction **may** be executed on several ports
	- Optimal excecution time is an **optimization problem**
- **Conjunctive form:**
	- Simpler representations
	- More resources
	- No µOps
	- Optimal execution time is **a maximum of a sum**
- Decomposition of **always used** resources
- For all disjunctive mapping, there exists an equivalent **dual** conjunctive mapping

#### PALMED: overview

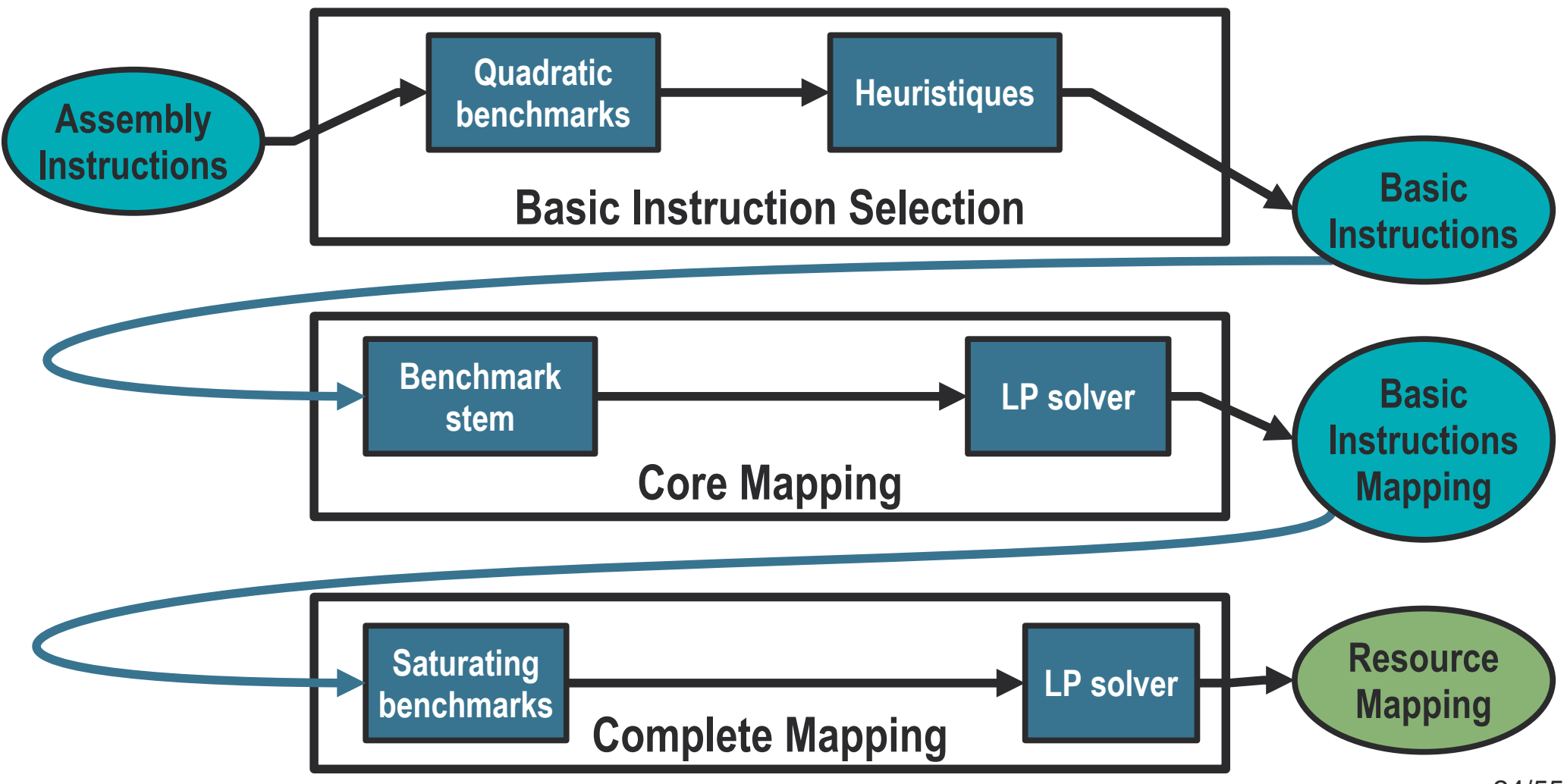

#### PALMED: overview

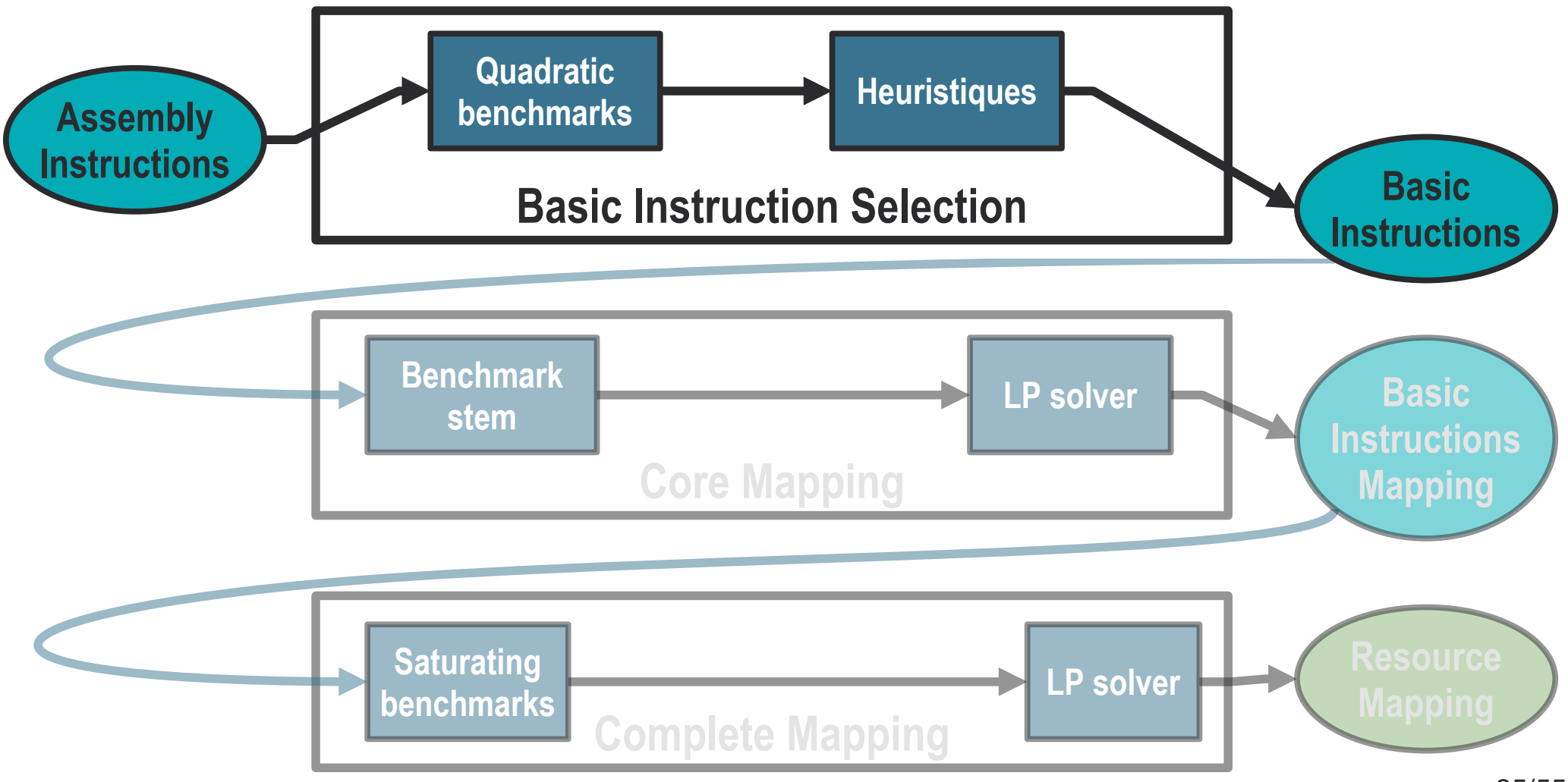

#### Basic Instruction Selection

- **Input: ISA with syntax rules**
- **Output: Reduced set of Basic Instructions**
	- $\cdot$  ~10-20 instructions
	- Use preferrentially **one** resource

- **Based on three selection filters**
	- Equivalence classes of instructions
		- **Quadratic benchmarks**
	- Independant instructions
	- Instruction using resource of high throughput

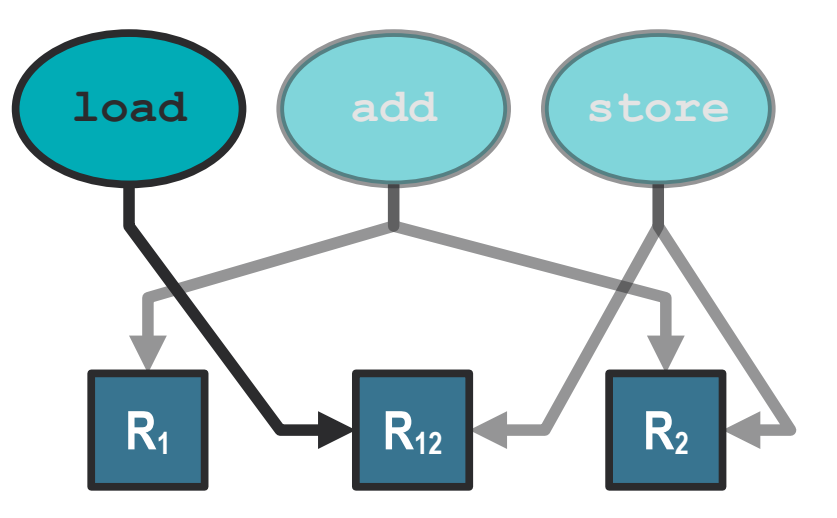

#### PALMED: overview

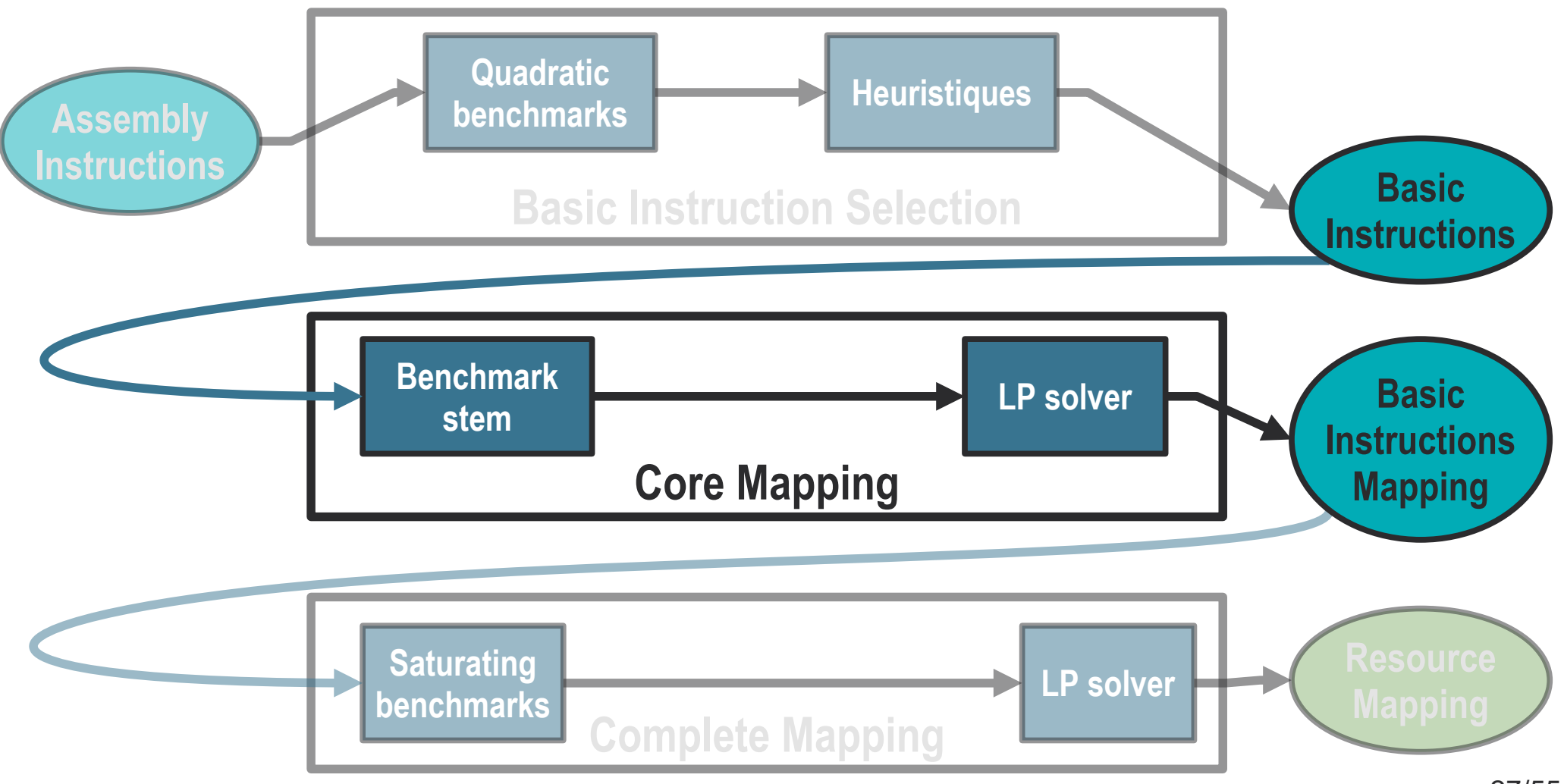

## **Core Mapping**

- **Input: Set of Basic Instructions**
- **Outputs:**
	- **Mapping** of the Basic Instruction
	- **Saturating benchmarks**
- **Multi-step solving**
	- 1) Determine the **shape** of the mapping
		- **number of resources**
		- **possible edges**
		- **Iterative process**
	- 2) Determine the **value** of the edges

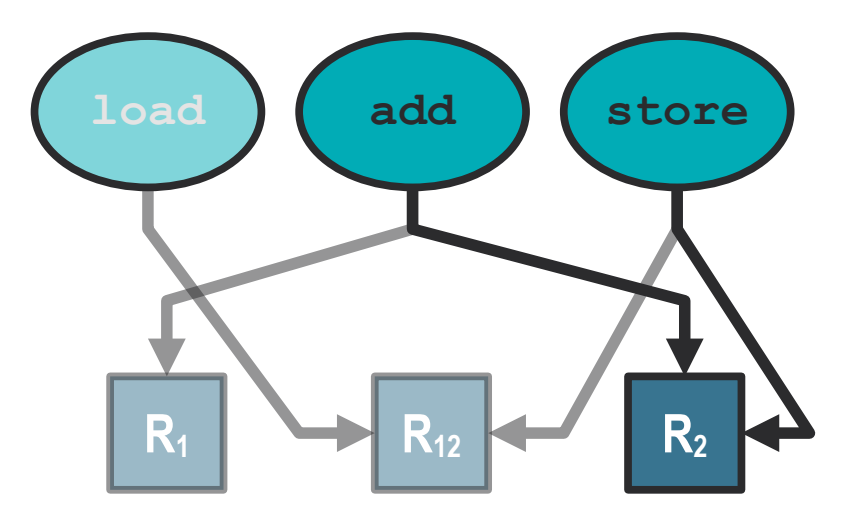

**►(add, store) saturates R2**

#### PALMED: overview

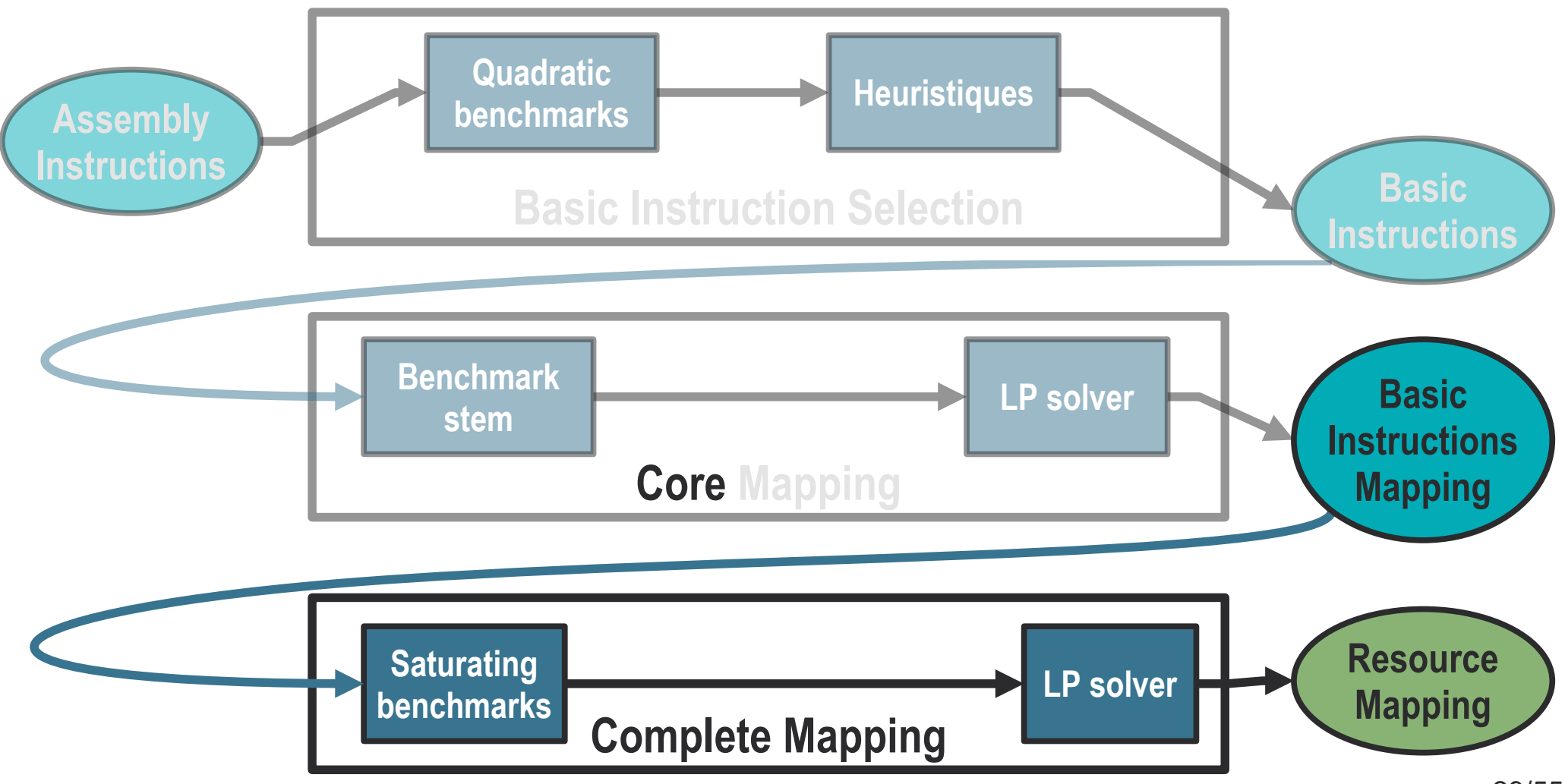

### Complete Mapping

- **Input: Saturating benchmarks**
- **Output: Complete mapping**
- **Use saturating benchmarks as resource indicators**
	- Force a resource to be saturated...
	- ... even if the unknown instruction does not use it!
- **Proved**

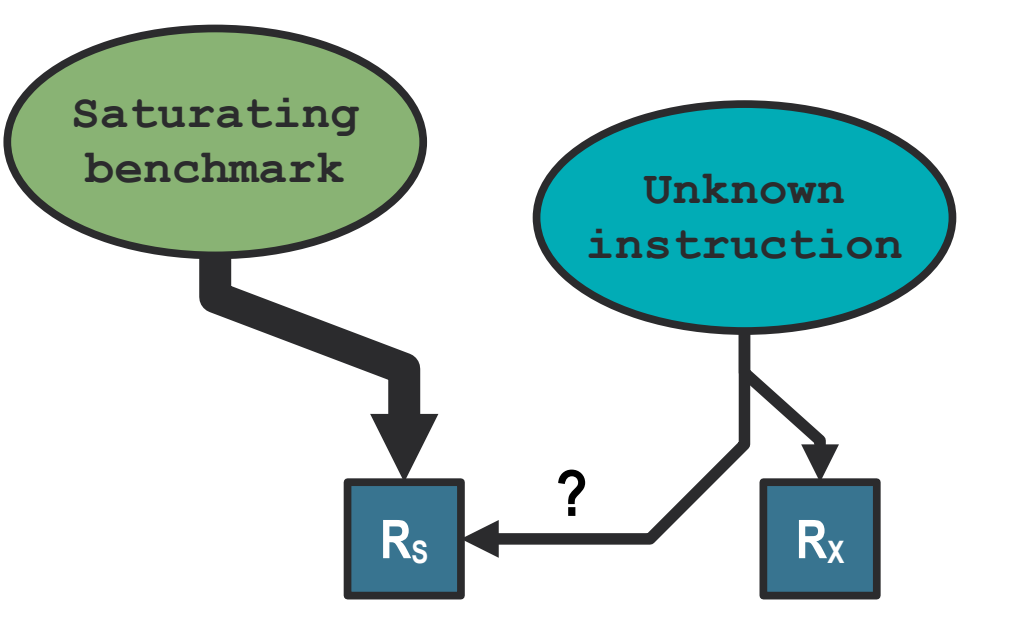

### PALMED Accuracy

- **Solving time: 2h**
	- Two times faster than PMEvo<sup>[1]</sup> on Skylake
	- Eight time faster than PMEvo[1] on Zen
- **Supports ~2500 instructions**
- **PMEvo: ~300 instructions**

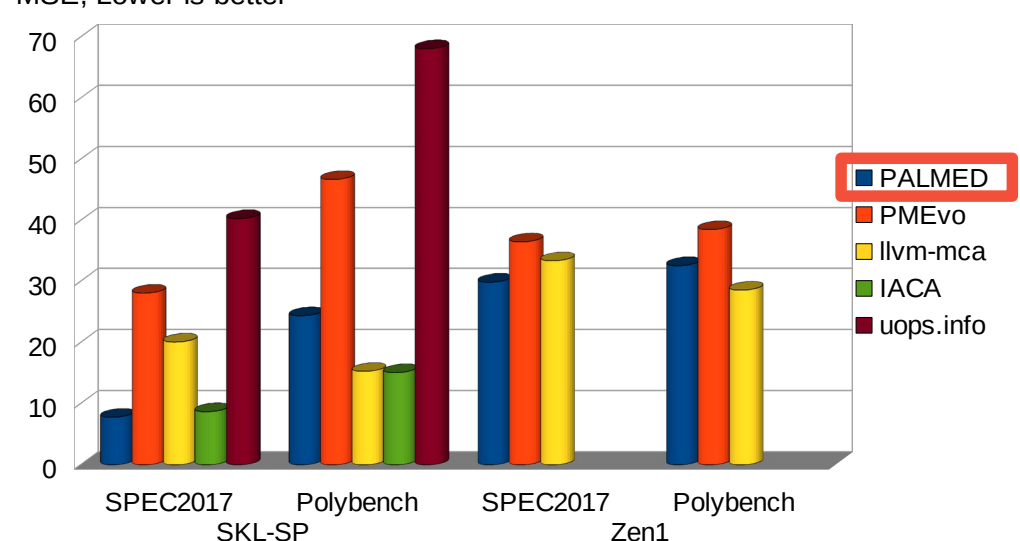

*Mean Square Error (exec. time prediction) of basic blocs with no dependencies*

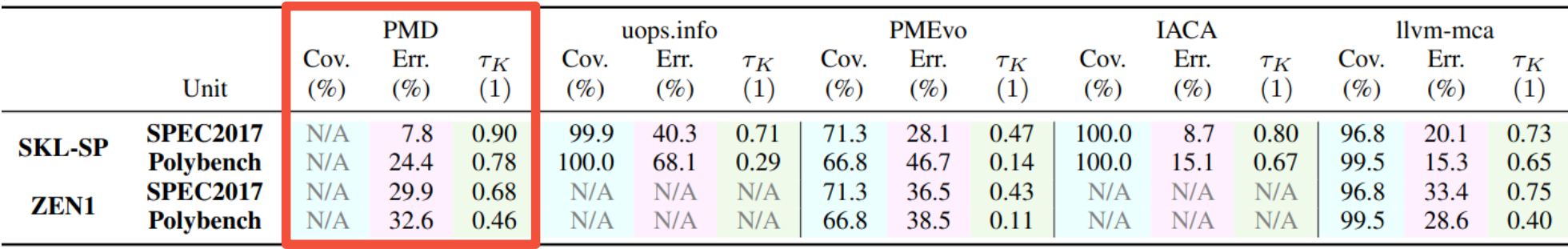

MSE, Lower is better

#### PALMED: limitations

- **Limited to x86 architecture**
	- Armv8 port in progress
- **Limited to port-bound assembly code**
	- Transient effects?
	- Instruction cache?
- **No dependencies**
- **Not an optimisation tool** *as it*

### PALMED[3]: Main contributions

#### **Automated and scalable reverse engineering of port mapping**

- **Based on a novel conjunctive resource mapping**
	- Key design point for **scalability**
- **Only rely on timing measurement**
- **Microbenchmark-driven**
	- Only measures asymptotic **throughput** of list of instructions
	- **Dynamic generation of microbenchmarks** depending of the target architecture
- **Architecture-agnostic**
	- Tested on Intel and AMD CPUs
	- WIP: Adaptation on ARM CPUs

33/55 *[3] Nicolas Derumigny, Théophile Bastian, Fabian Gruber, Guillaume Iooss, Christophe Guillon, Louis-Noël Pouchet, and Fabrice Rastello. 2022. PALMED: Throughput Characterization for Superscalar Architectures. In IEEE/ACM International Symposium on Code Generation and Optimization, CGO 2022*

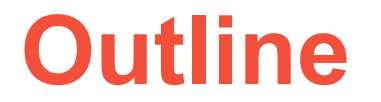

## **1) Background**

**2) Optimising for a fixed architecture: PALMED**

# **3) Optimising for fixed applications: GA**

#### FPGA/ASIC

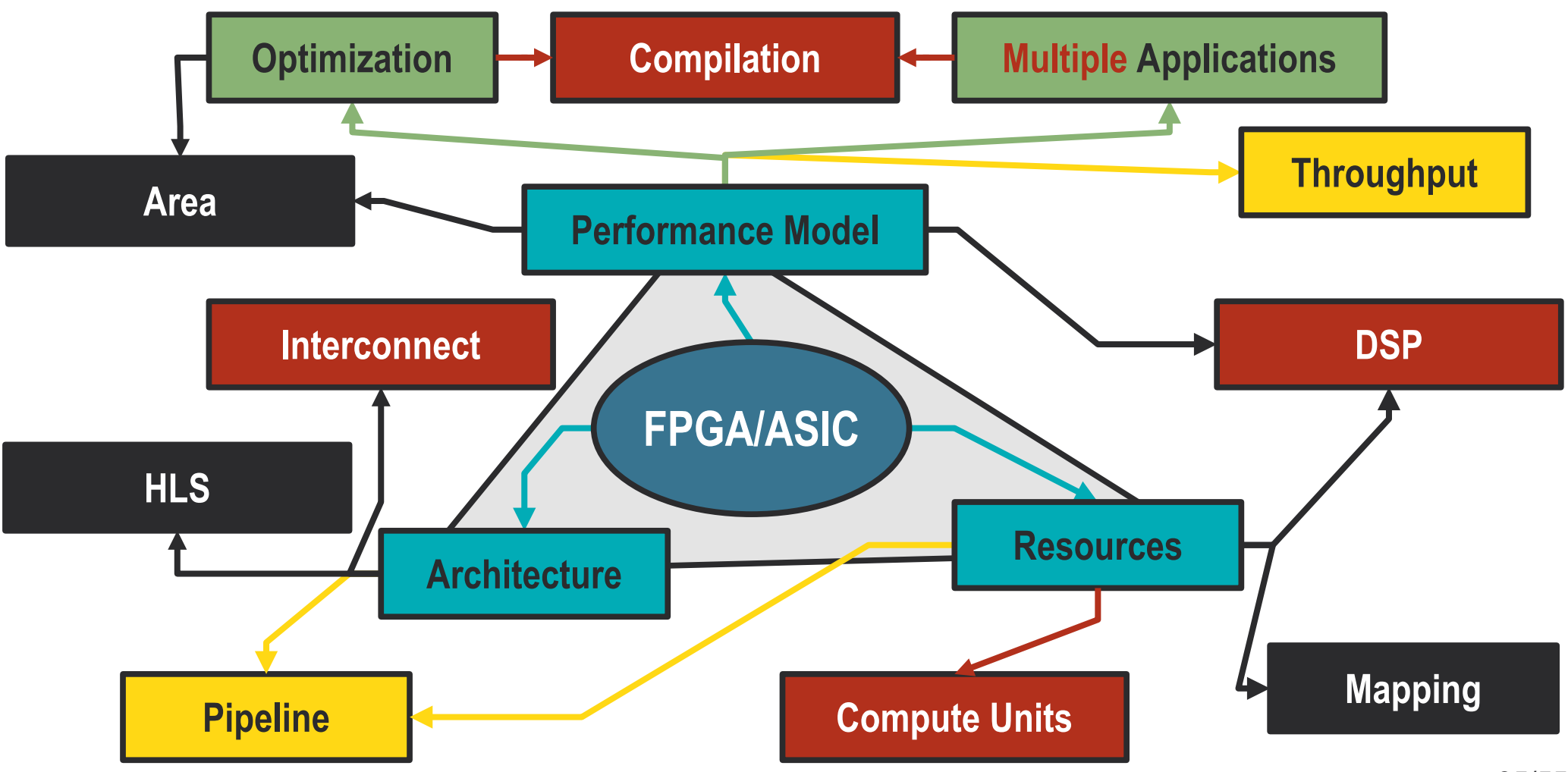

#### FPGAs

#### **Field-programmable gate array**

- **Customizable hardware**
	- Grid of atomic **gate** element
- **Integrates:**
	- Routing logic
	- **LUT**: Elementary computation unit
	- **FF**: Elementary Storage units
	- **DSP**: Embedded accelerators
	- **Block-RAM**: On chip, denser memory
- **Used for:**
	- High Throughput signal processing
	- Deep Learning acceleration
	- Design Prototyping

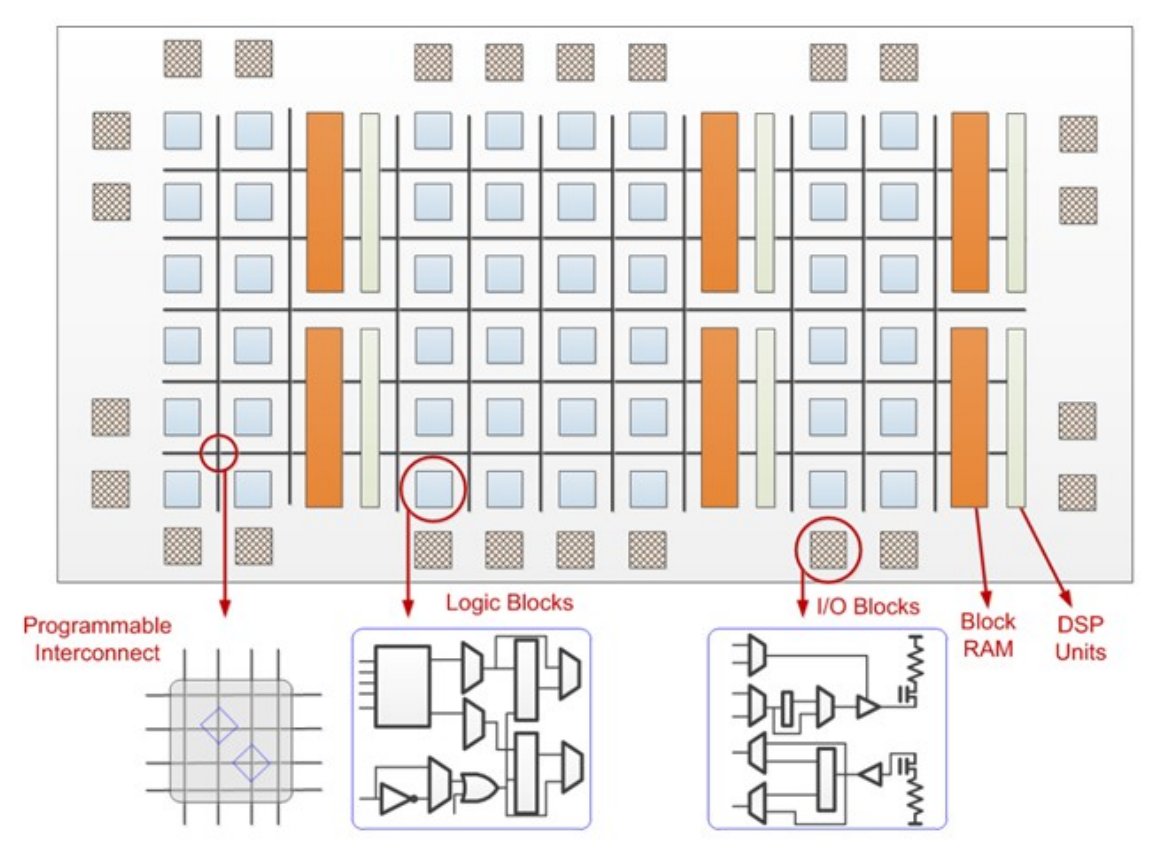

*(Credit: Xilinx)*

### High Level Synthesis: principle, tools

#### **Compilers for hardware design**

- **Switch from HDL languages to C/C++**
	- **Semantic** definition of the computation
	- Semi-automated definition of the hardware topology
		- **Extensive use of pragmas**
		- **High expertise required**
- **Faster design time**
	- Annotated C is still less verbose than VHDL
- **Faster verification time**
	- Semantic is **embedded** in the design
- **Faster TTM / Cost-effective solution**
	- Used in industry

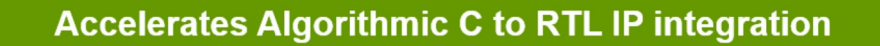

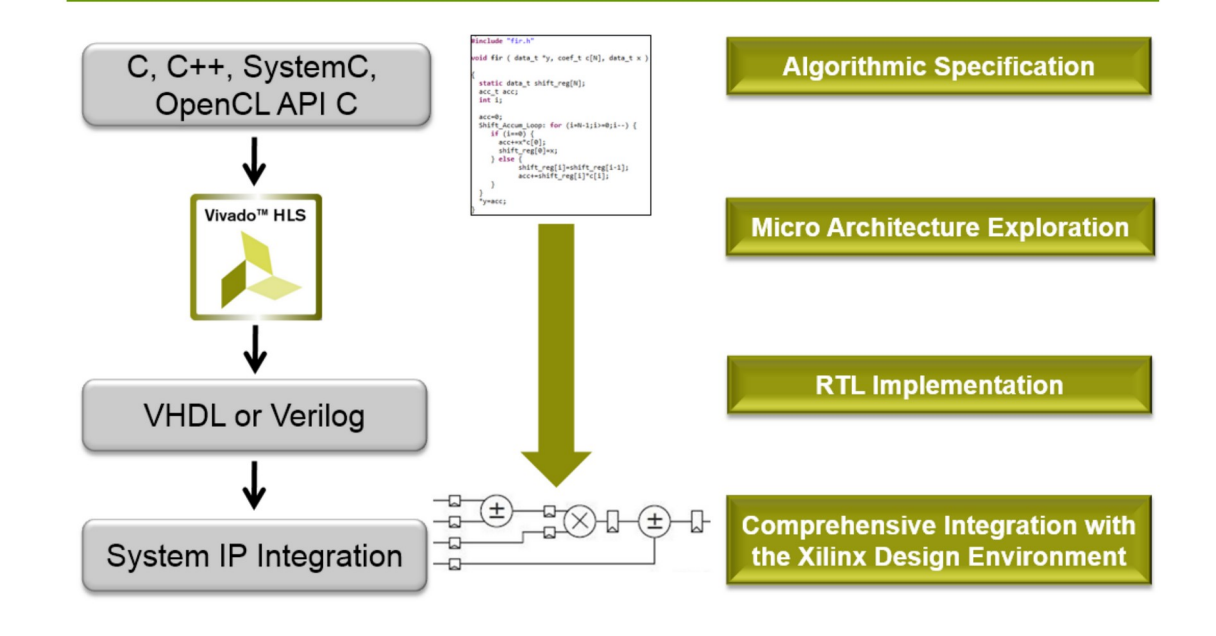

### High Level Synthesis: examples

- **Several designs can execute the same program**
	- Compiler optimise for **efficiency**
	- **Paretto Front** of optimal design
- **Sensitive to program syntax**
	- Function and loop bodies forms compute units
	- Two equivalent codes may lead to different designs
- **Relies on annotations:**
	- #pragma pipeline
	- #pragma unroll

• **Example:**

### High Level Synthesis: examples

- **Several designs can execute the same program**
	- Compiler optimise for **efficiency**
	- **Paretto Front** of optimal design
- **Sensitive to program syntax**
	- Function and loop bodies forms compute units
	- Two equivalent codes may lead to different designs
- **Relies on annotations:**
	- #pragma pipeline
	- #pragma unroll

• **Example:**

```
fun vect_add():
for i in [0,N]:
     #pragma HLS pipeline
     #pragma HLS unroll factor=2
     a[i] = b[i] ⊕ c [i]
return a
```
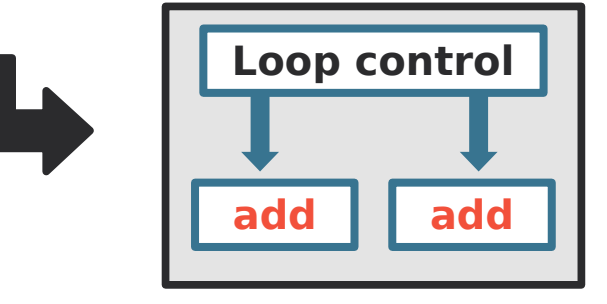

*Accelerator topology*

### HLS: Resource Sharing

- **We consider Compute Unit sharing**
- **More resources** *may* **translate in...**
	- More **performances**
	- More **area** / **power consumption**
- **Idea: Mutualise part of resources**
	- Often trade **part of the performance** for efficiency
	- Reduce area
	- Requires additional control logic
- **Uses two types of floating-point operations:**
	- **Additions**
	- **Multiplications**

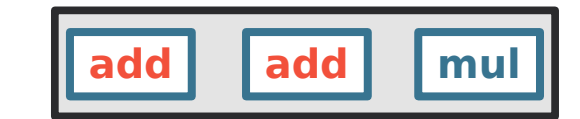

### HLS: Resource Sharing

- **We consider Compute Unit sharing**
- **More resources** *may* **translate in...**
	- More **performances**
	- More **area** / **power consumption**
- **Idea: Mutualise part of resources**
	- Often trade **part of the performance** for efficiency
	- Reduce area
	- Requires additional control logic
- **Uses two types of floating-point operations:**
	- **Additions**
	- **Multiplications**

• **Example: extract of Discrete Wavelet Transform**

for j=1 to m-3 step 2 do  
\n
$$
\text{tmp}[i][j] \oplus \text{a1} \otimes (\text{tmp}[i][j-1] \oplus \text{tmp}[i][j+1])
$$
  
\nfor j=1 to m-3 step 2 do  
\n $\text{tmp}[i][j] \oplus \text{a3} \otimes (\text{tmp}[i][j-1] \oplus \text{tmp}[i][j+1])$   
\n $\text{img}[j/2+m/2][i] = k2 \otimes \text{tmp}[i][j]$ 

• A valid accelerator design is:

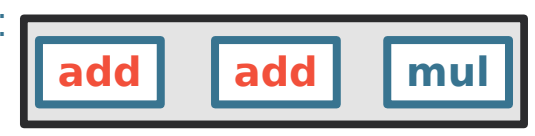

• Corresponding execution:

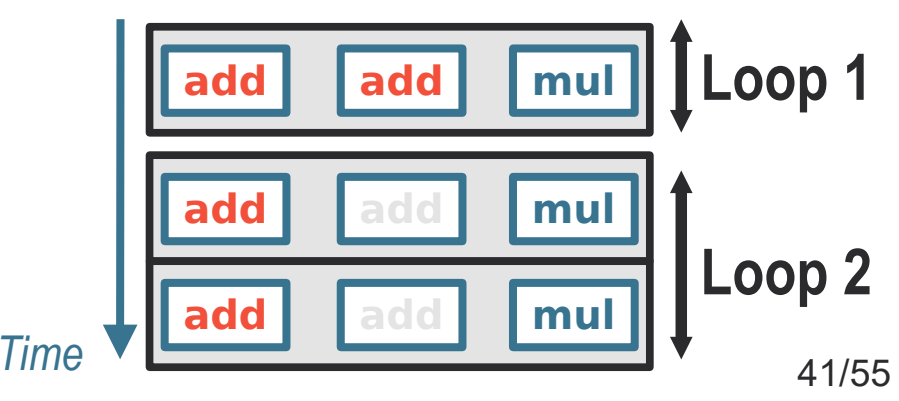

### Optimal resource sharing with an LP

Solving time (seconds)

- **Convex, naive encoding (ILP)**
	- **Objective:** Find the fastest accelerator
	- Constraints:
		- **Maximal resource budget**
		- **Dependencies must be satisfied**
		- **Number of Compute Units**

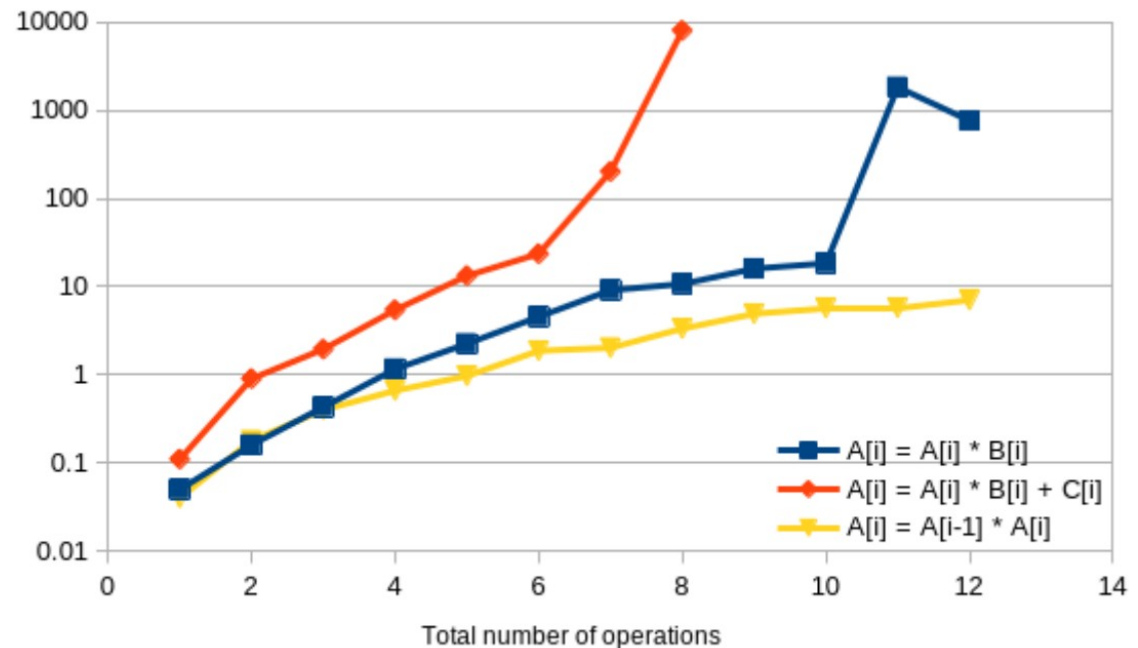

*Scaling w.r.t. the type and number of operations*

- **Log y scale!**
- **There is no compromise here...**

#### Optimal resource sharing with an LP

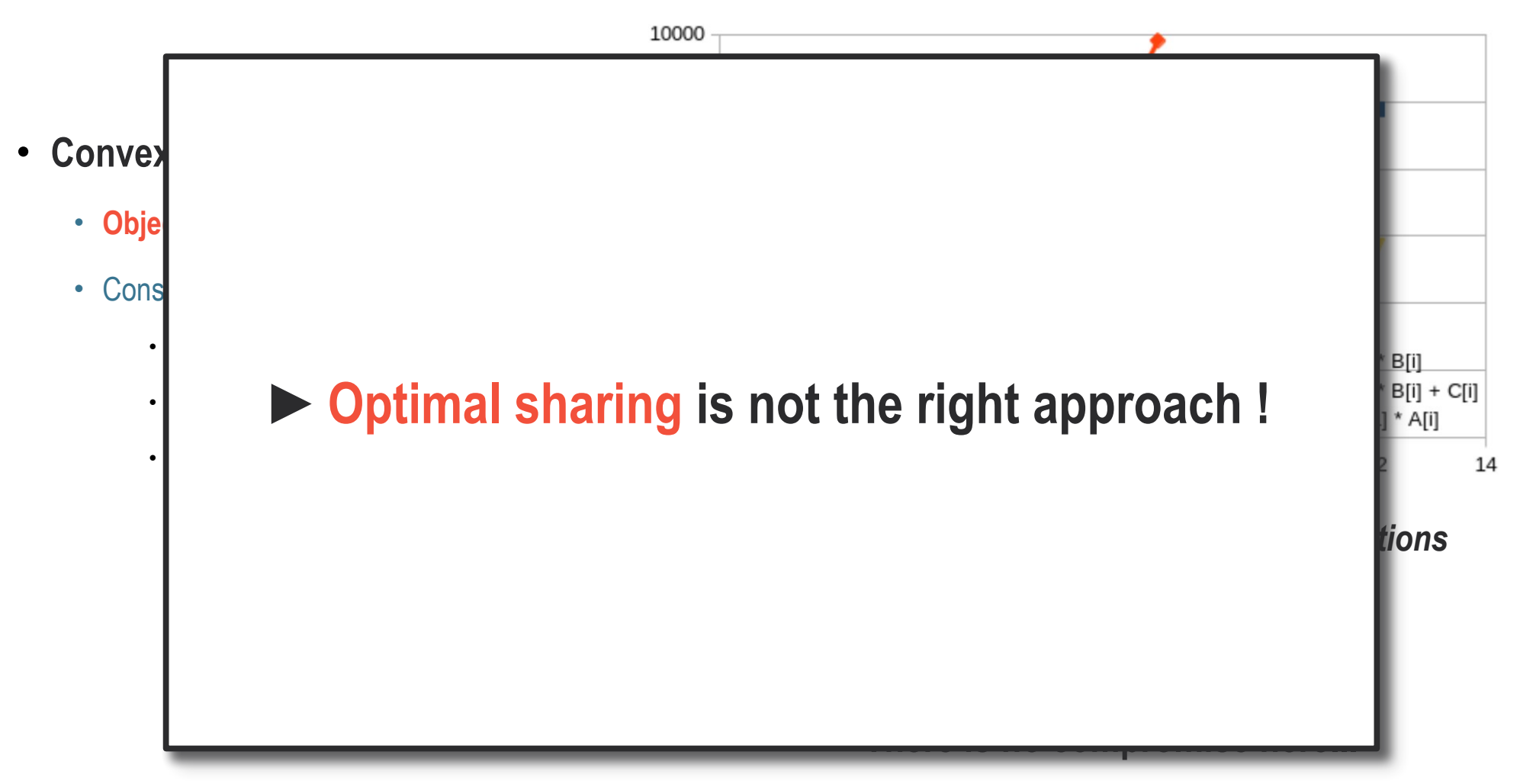

#### Inexact solving: dominance of the interconnect

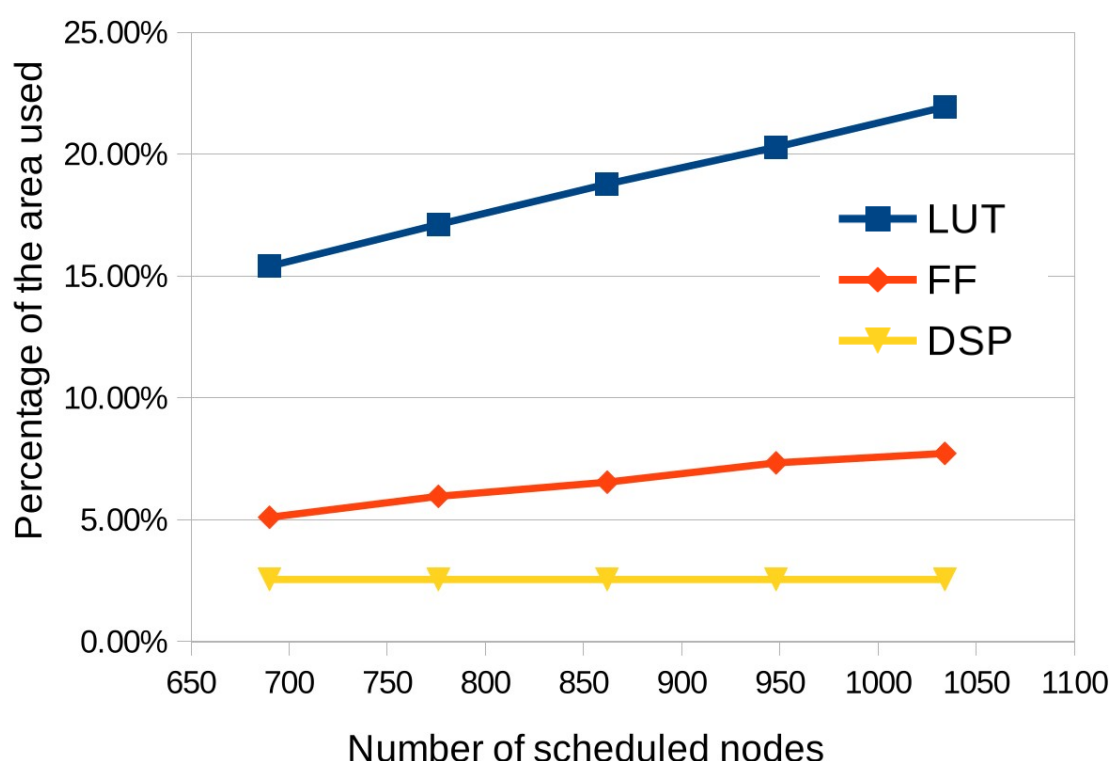

#### **TODO EXPLAIN HEURISTIC**

- **Routing elements (LUTs) are over-used**
- **Regularity of the compute pattern lost**
	- High-fanout multiplexers

#### Inexact solving: dominance of the interconnect

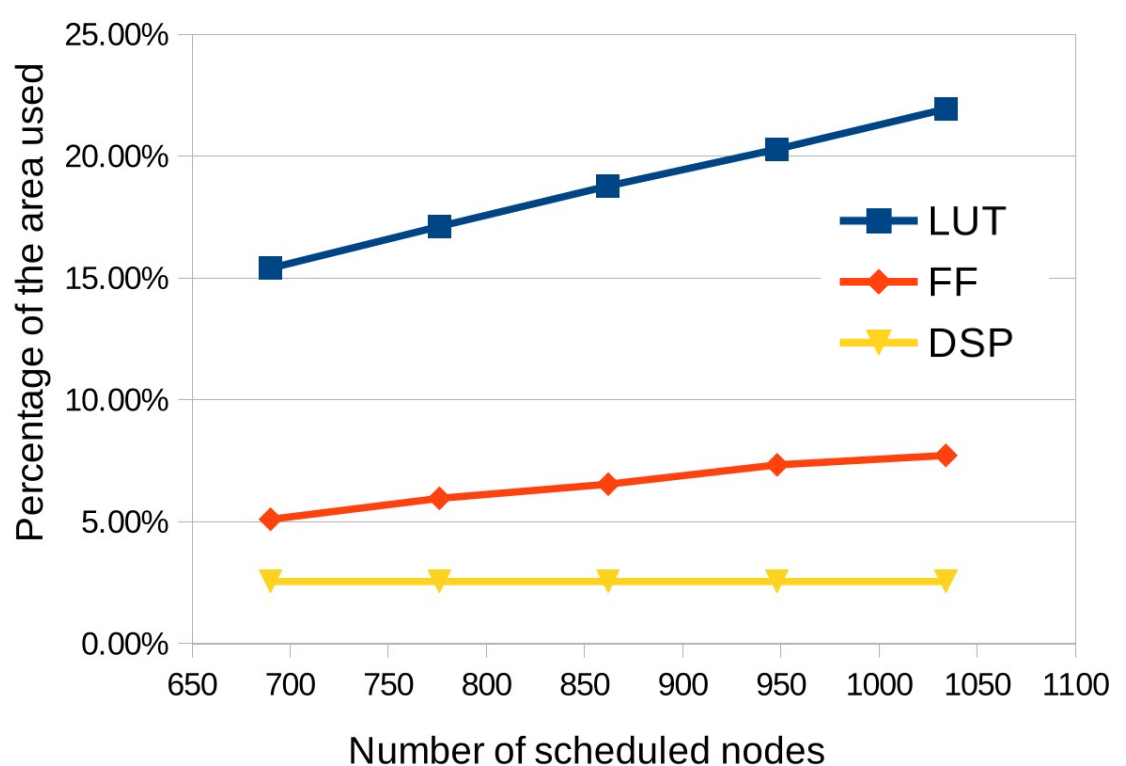

#### **TODO EXPLAIN HEURISTIC**

- **Routing elements (LUTs) are over-used**
- **Regularity of the compute pattern lost**
	- High-fanout multiplexers

**Can we use these routing logic more intelligently?**

#### Generic Accelerator: Flow of the work

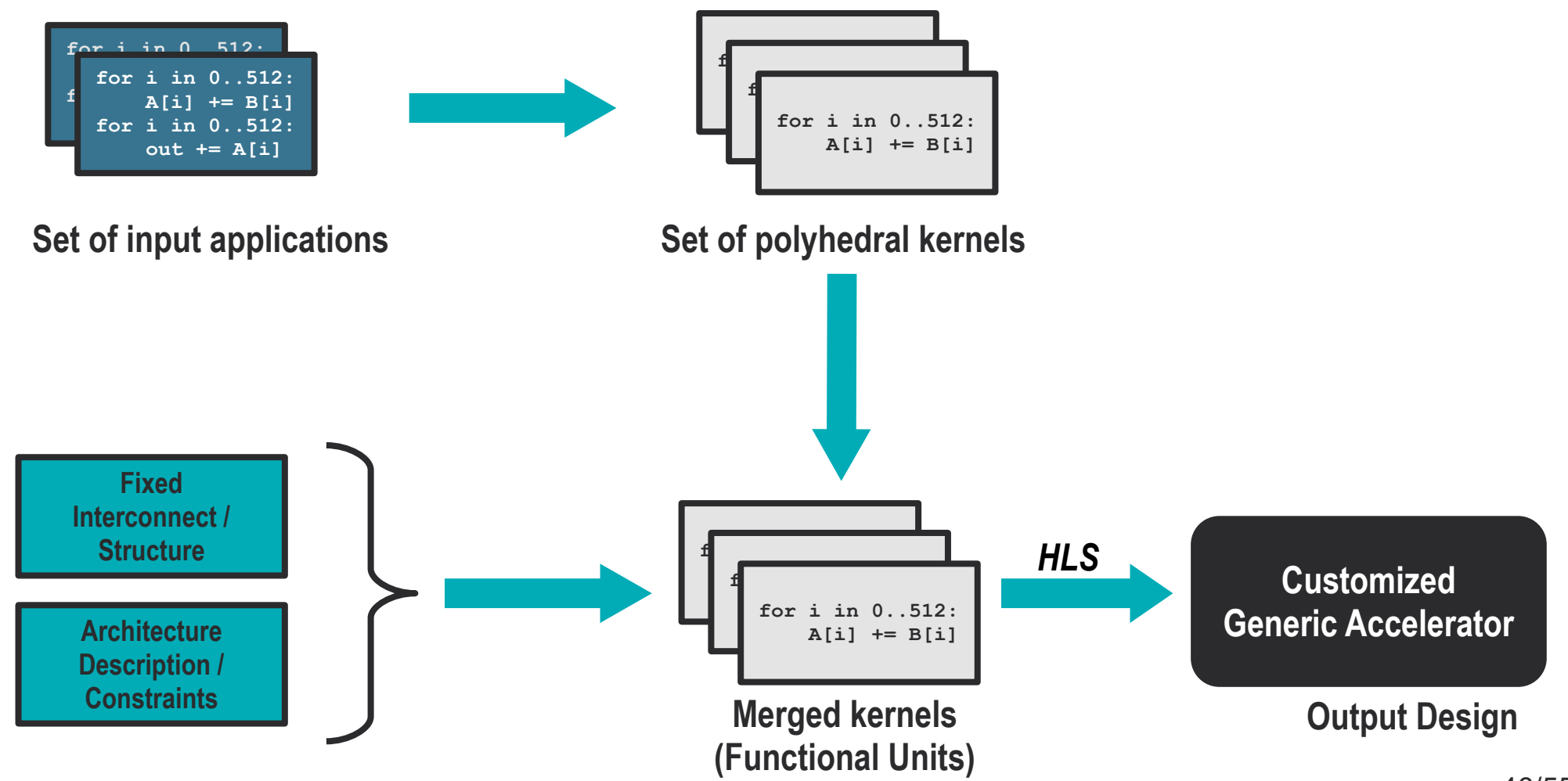

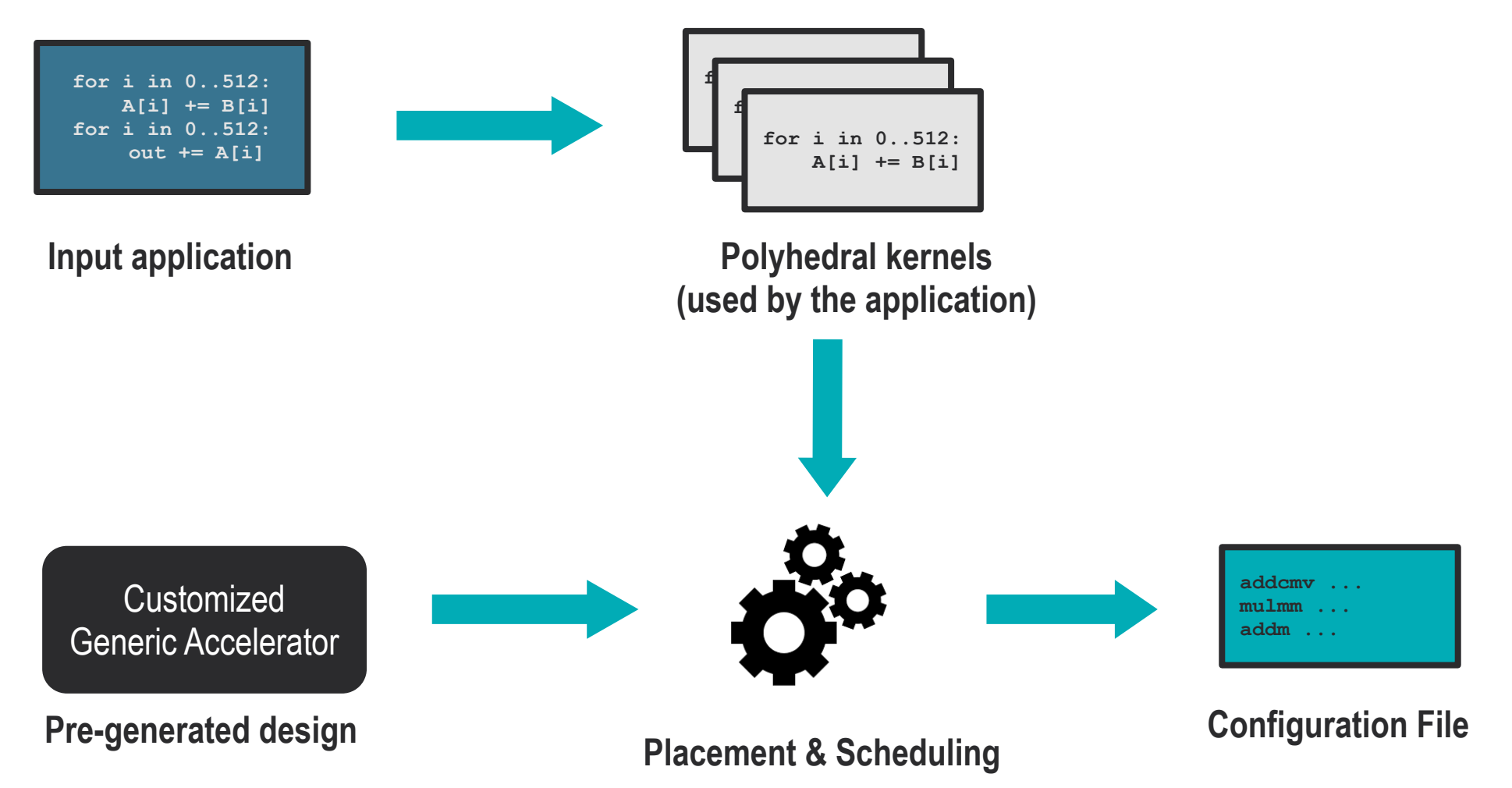

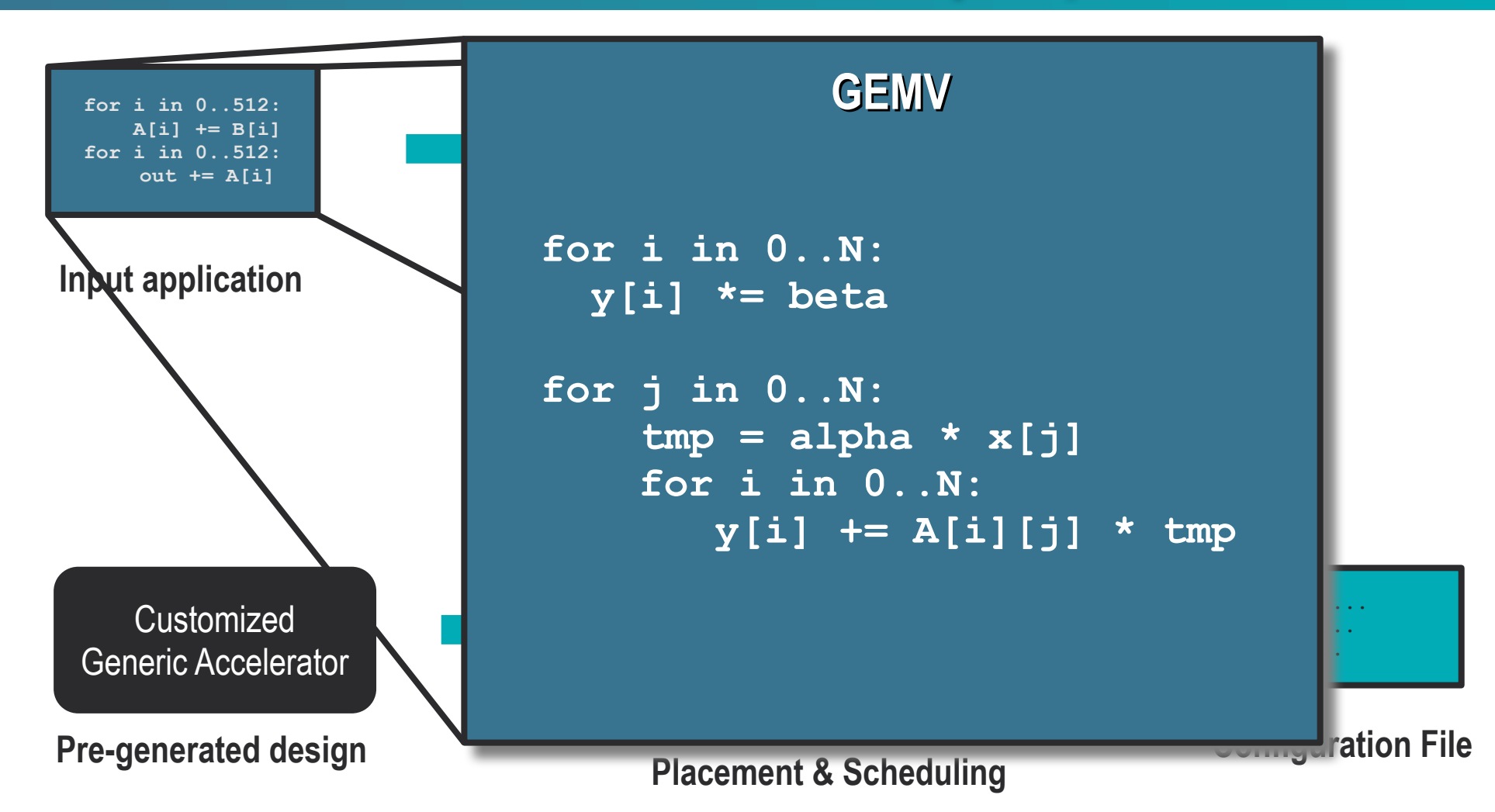

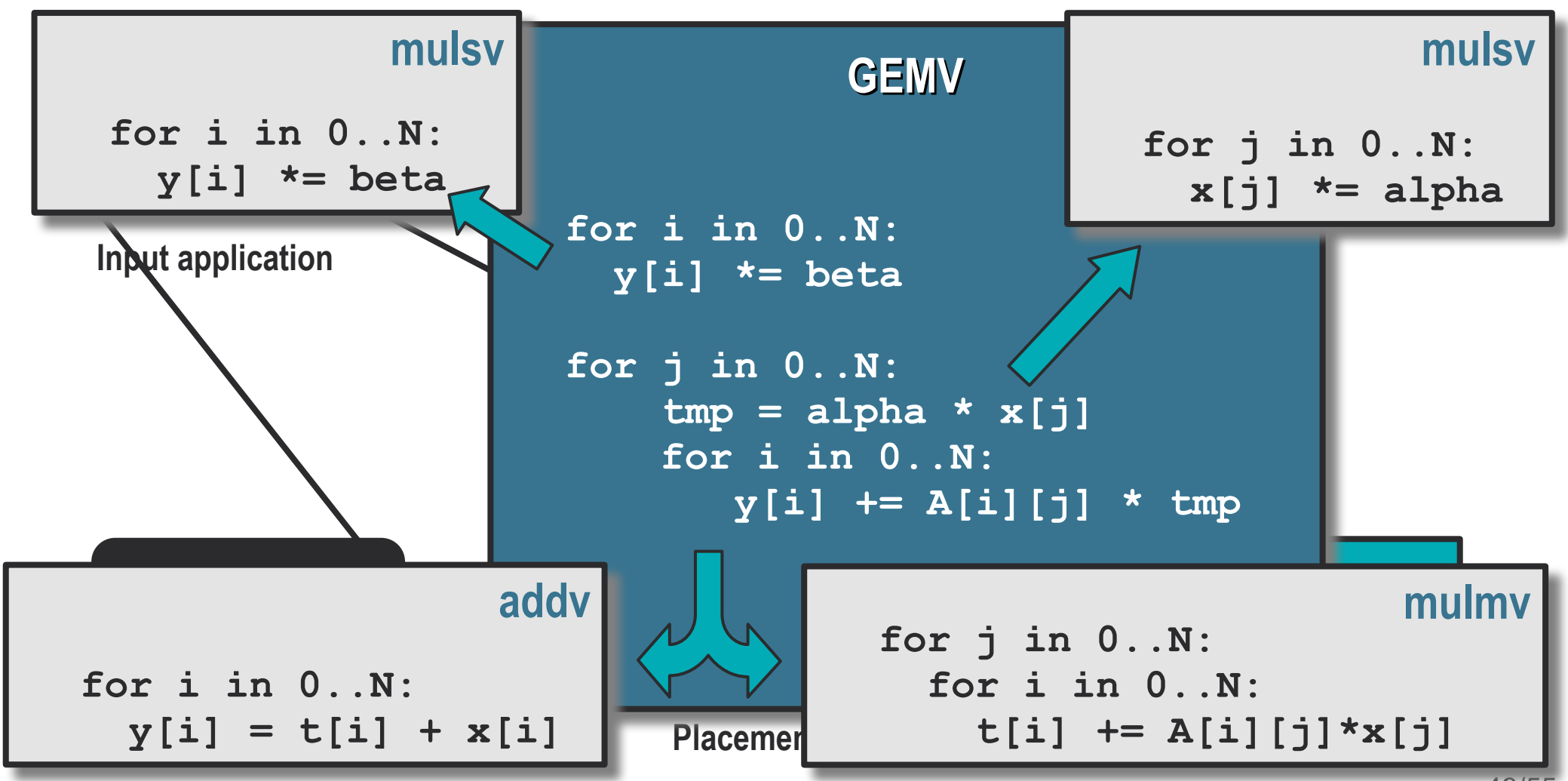

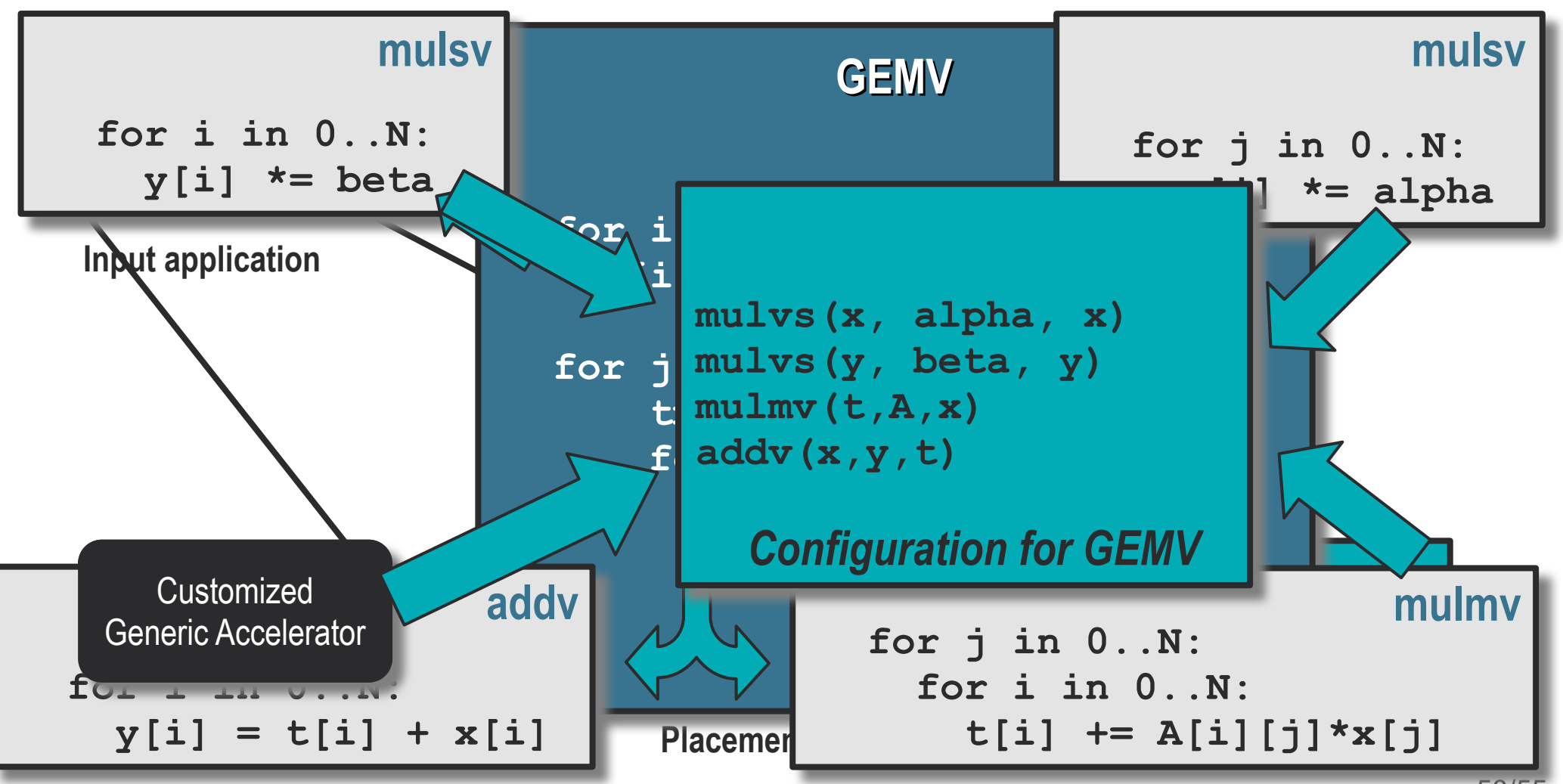

#### Generic Accelerator: template architecture & FUs

#### **Create an accelerator for a family of tasks**

- **Loop-based detection of kernels**
- **Execution of Kernels on Functional Units (FU)**
	- Composed of simple operations:
	- Corresponds to merged CU
- **Shared elements:**
	- Loop Control Logic
		- **Loop Bound Generator**
		- **Iteration Vector Generator**
	- Unified buffer

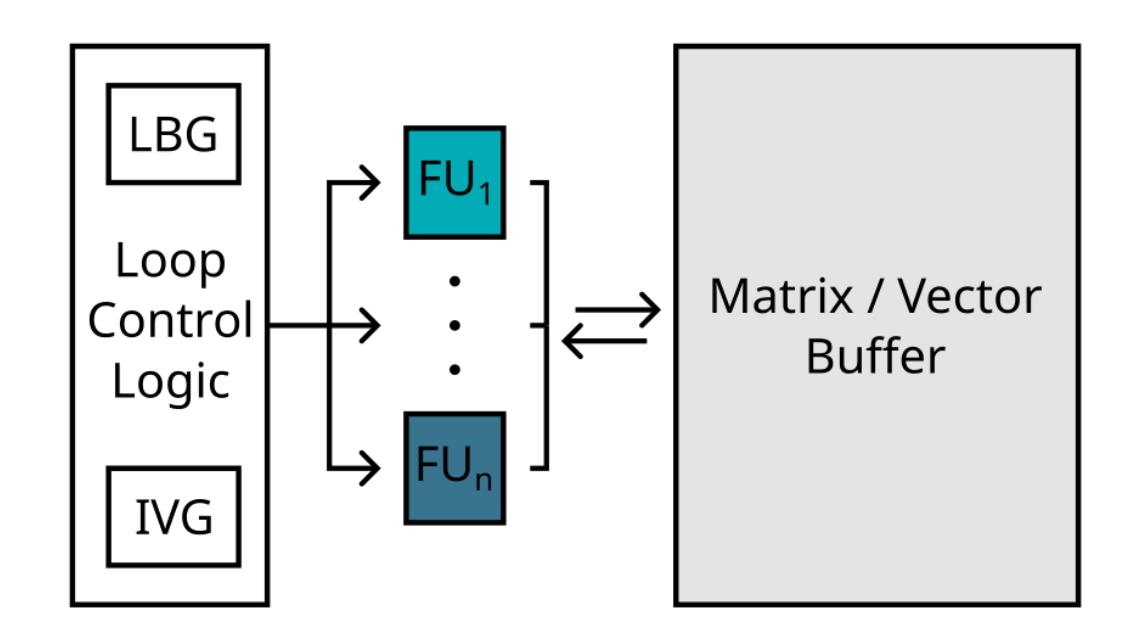

### Supported Functionnalities

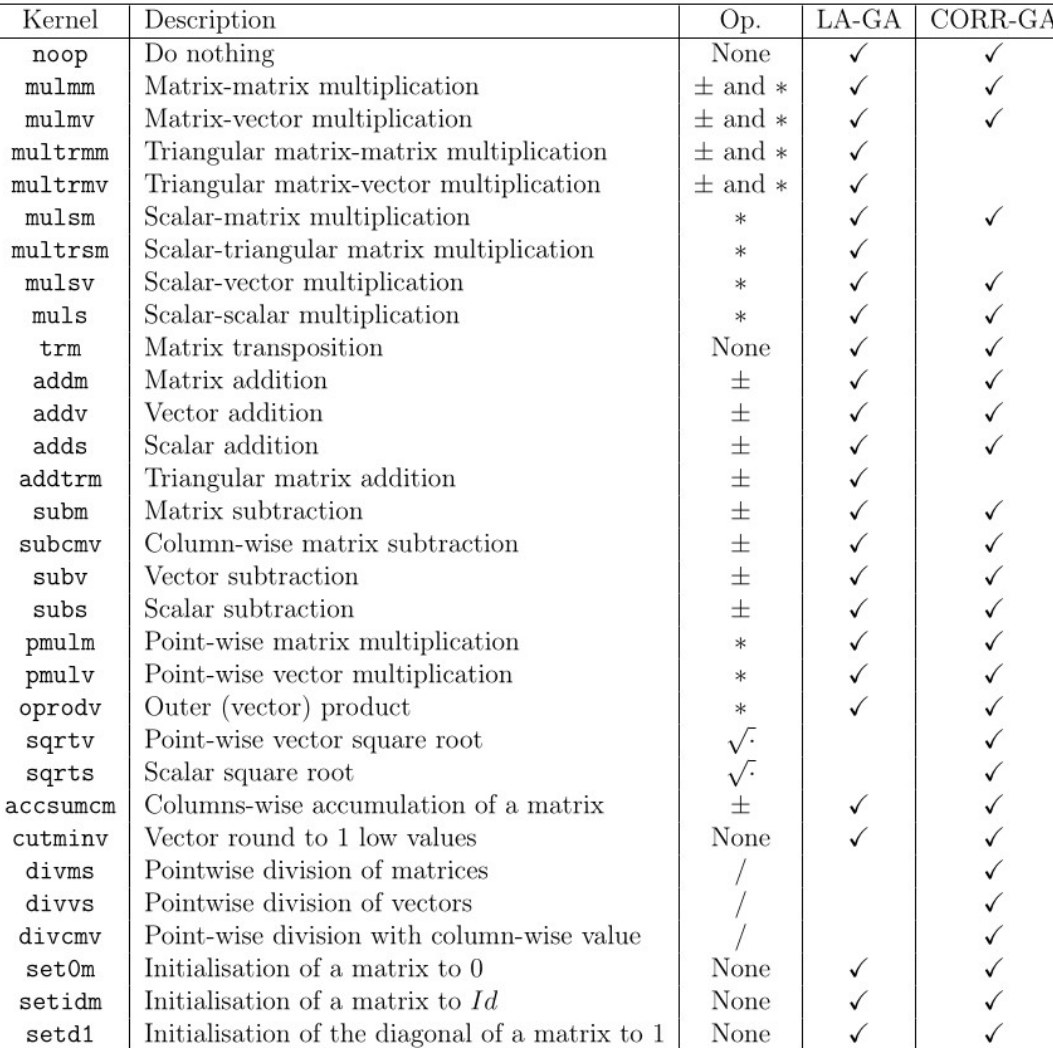

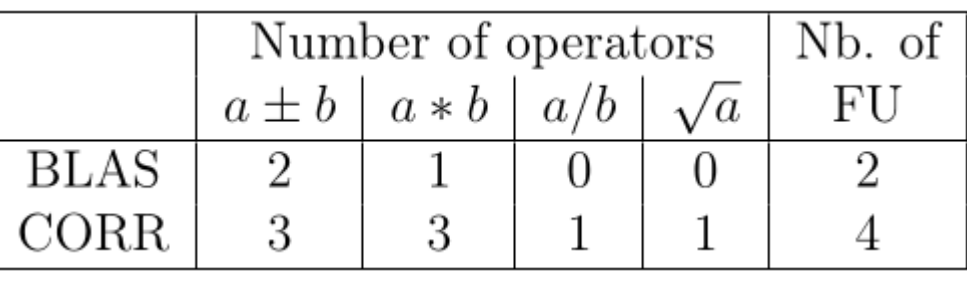

#### • **Two accelerators have been tested**

- LA-GA: Linear algebra
- CORR-GA: Correlation computation

#### • **Hardware primitives:**

- Add, mul, div, sqrt
- Different routing/iteration spaces combination creates 31 kernels

#### Performances

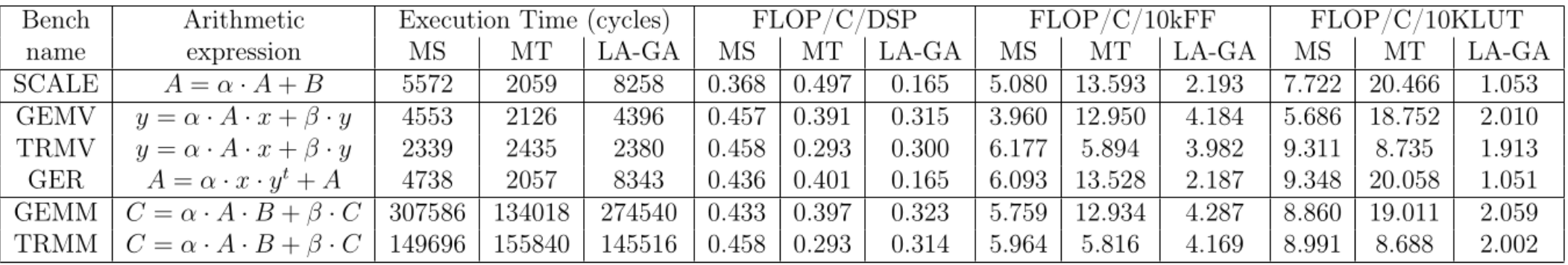

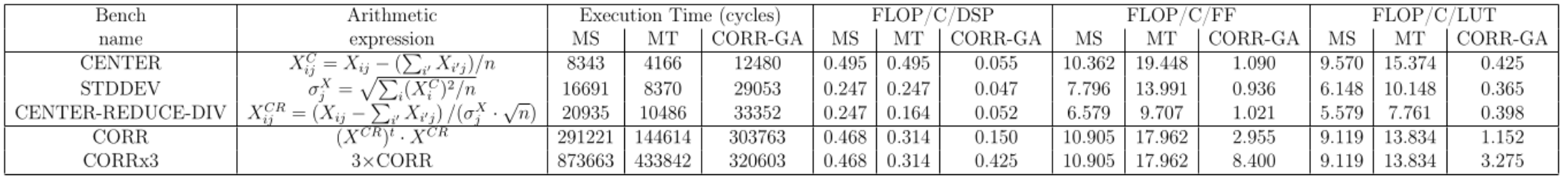

- **GA is efficient when batching independant computation**
	- Sharing low-usage operations
- **GA performs similarily to Most Sharing dedicated designs on 6 out of 10 benchmarks**
- **Low-performance of the GA on 4 out 10 benchmarks is due to loop merging**
	- GA performs in **several macro-instructions** what is compiled into **a single pipeline** on dedicated hardware

#### Generic Accelerator: Limitations

- **FUs are limited in their variety**
	- No vector FU
- **Limited automation (w.r.t. the program input)**
- **Memory subsystem is resource-dominant**
	- HLS limitation
- **Only optimised for throughput-per-DSP**
	- No tradeoff at all on latency

### **Conclusion**

- **We present an overview of throughput optimisation techniques for heterogeneous architectures:**
	- Automated detection of resources for **superscalar architectures** (PALMED)
		- **CPU-oriented**
		- **Proved**
		- **Porting on other archs (Arm) in progress**
	- Generation of throughput-efficient **FPGA/ASIC** designs (GA)
		- **Suports a set of application as input**
		- **Automated selection of kernels**
		- **Limited expressivity of the FUs**